# **VOLUME X, NUMBER 2**

# **JULY/AUGUST 1988**

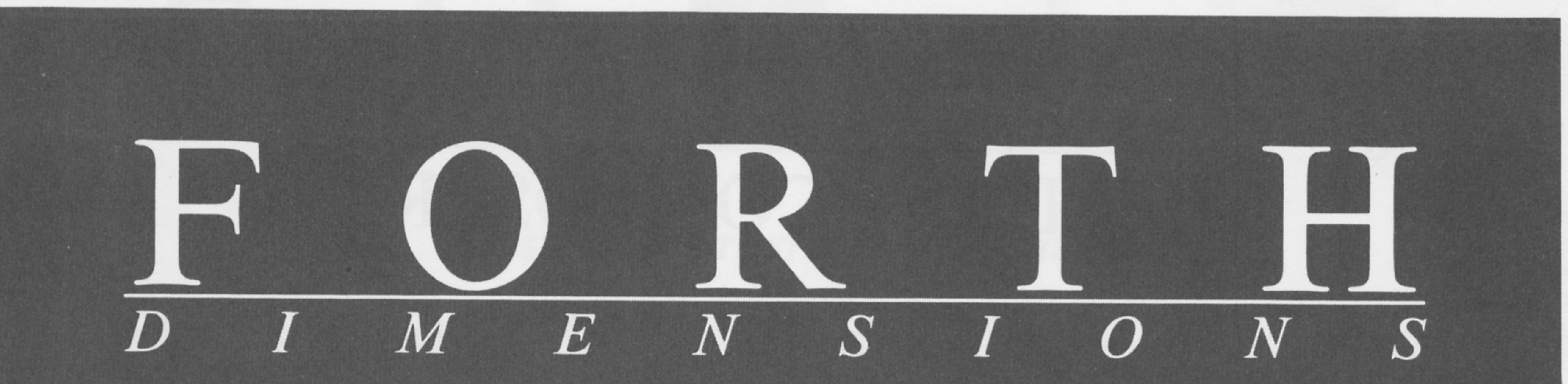

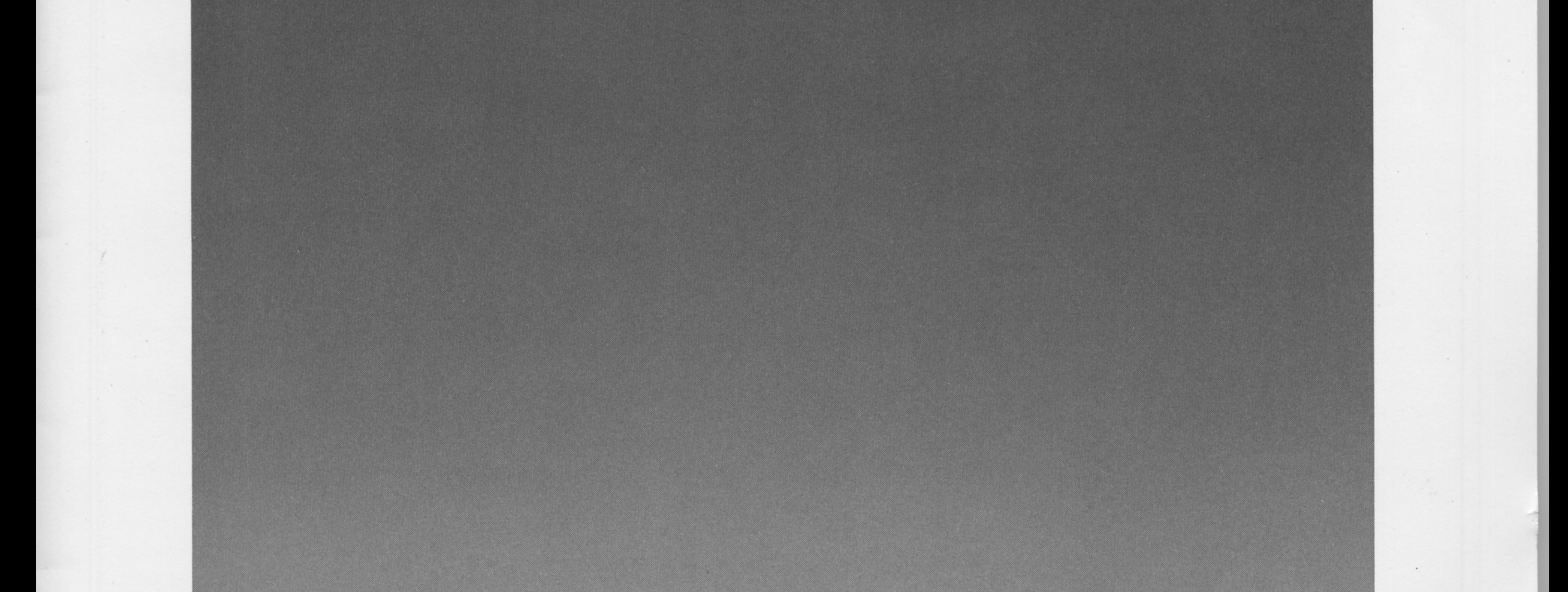

# **OBJECT-ORIENTED FORTH**

# **DESIGNING DATA STRUCTURES**

STEP-TRACING fig-FORTH

LINEAR AUTOMATA

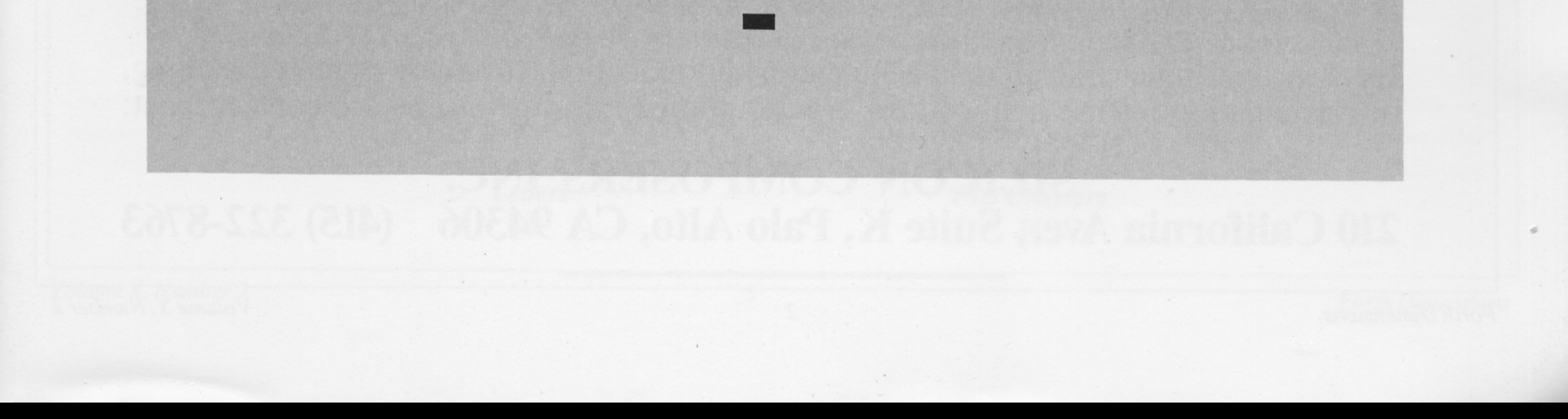

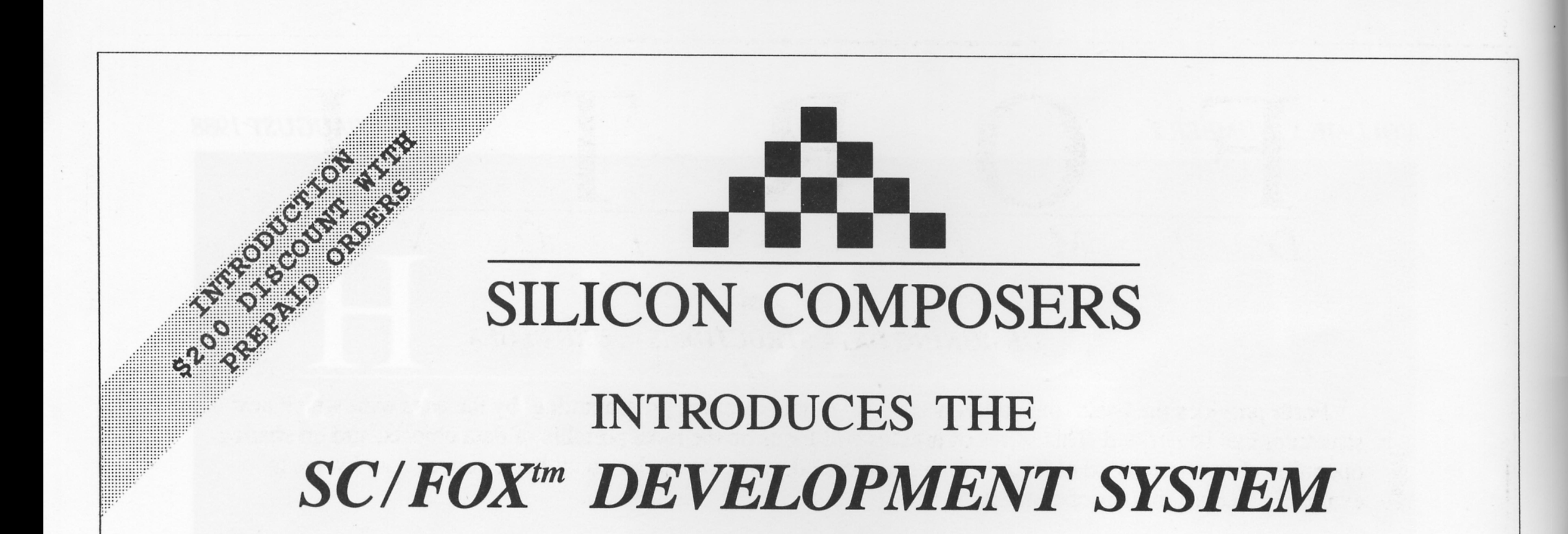

#### 210001 hebellechebertscheiterleiter <u>maanii ka</u> \*\*\*\*\*\*\*\*\*\* 00.000.000.000.000.000.000.000 anderde de Sandaría \*\*\*\*\*\*\*\*\*\*\*\*\*\*\*\*\*\* 36.36.36.36.36.37.37 5.00.00.00.00.00.00.00.00.00.00 2001, 2001, 2002, 2003, 2003, 2003, 2003, 2004, 2004, 2004, 2004, 2004, 2004, 2004, 2004, 2004, 2004, 08 S G H H H H \*\*\*\*\*\*\* . . . . . . . . . . . . . . ............... \*\*\*\*\*\*\*\*\*\* \*\*\*\*\*\*\*\*\*\* \*\*\*\*\*\*\*\*\*\*\*\* ,,,,,,,,,,,,,,,,,, 0000000000000 . . . . . . . . . . . . .  $A, X, X, A, A, A, A, A, A, A, A, A$ <u>www.</u> ------------,,,,,,,,,,,,,,,,,,,,,,,,,,,,, ,,,,,,,,,,,,,,,,,, ,,,,,,,,,,,,,,,,,,,,,,,, the the heart of which a heart of the

# SC/FOX COPROCESSOR

Forth Optimized eXpress<sup>tm</sup> "The quick SC/FOX ran past the slow PC/BOX"

# **USING THE HARRIS RTX 2000tm RISC CPU**

■ Full-length PC, XT, AT, 386 Board 10 to 50 Forth MIPS Operation ■ 8 MHz standard, 10 MHz upgrade • 64K standard, upgrade to 1M byte All memory accessible by PC host Runs concurrently with PC host Includes Forth compiler system

RTX 2000 Real Time Express<sup>tm</sup> CPU: 1-cycle  $16 \times 16 = 32$  bit multiply, 1-cycle 14-priority interrupts, two 256-word stack memories, three 16-bit timer/counters, 8-channel 16-bit I/O bus Delivery: 2 weeks ARO

Unit Price: \$1,995

# Ideal for real-time control, data acquisition and reduction, image or signal processing, or computation intense applications. For additional information, please contact us at: SILICON COMPOSERS INC. 210 California Ave., Suite K, Palo Alto, CA 94306 (415) 322-8763

2

Forth Dimensions

Volume X, Number 2

### $\frac{1}{2}$ FORTH *D I M E N* S *I O N* S **rn**

#### **DESIGNING DATA STRUCTURES · MIKE ELOLA**

*12* 

Forth provides the basic foundation needed for object-oriented programming, by the ease with which new data structures can be defined. This series of articles will focus on the most portable of **data** objects, and on sharing operations between related objects. This installment educates the reader about basic concepts and ways to evaluate objects and their operations.

#### **rn OBJECT-ORIENTED FORTH • RICK HOSELTON**

*15* 

Any computer language can produce object-oriented programs, some just make it easier than others. Languages like Smalltalk actually require an object approach. Forth can be extended easily to provide support for object pro guages like Smalltalk actually require an object approach. Forth can be extended easily to provide support for object programming; the author shares his own approach in code.

#### **STEP-TRACING IN fig-FORTH • GENE THOMAS** *20*

F83 has a DEBUG utility that single-steps through definitions at the touch of a key. fig-FORTH and its<br>derivatives can now have a similar utility in their systems. The criteria for the solution boiled down to this<br>applicat derivatives can now have a similar utility in their systems. The criteria for the solution boiled down to this: the application must not require any editing. Vectored execution to the rescue!

#### **rn LINEAR AUTOMATA · ANDREAS CARL** *23*

The idea for this program is from A.K. Dewdney, who wrote, "In a world of artificial computers, it is surprising to imagine that we might be surrounded by a variety of natural computers like water, wind, or wood ...." Cellular automata can demonstrate the arithmetic abilities of natural systems. Experimenting with this Forth program helps to make the point clear.

#### **rn VOLUME EIGHT INDEX · MIKE ELOLA**

*26* 

A comprehensive reference guide to all issues of Forth **Dimensions** published during the volume eight membership year. See the FIG Order Form to order complete sets of back issues.

#### **THE BEST OF GENIE • GARY SMITH**

*29* 

Sunday Q&A at the "Figgy Bar" is coming for Forth novices ... And this column recaps some standardsmaking dialog from the GEnie Forth RoundTable. Get a taste of what a proposer to the ANSI committee goes through to prepare his proposal.

> *Editorial 4 Letters 5*

*Advertisers Index 28 FIG Chapters 36* 

I I

# EDITORIAL

harles Keane sent me a note on GEnie, to this effect:

"At it's last meeting, the ANS Forth Technical Committee (X3J14) voted to constitute itself as a Speakers Bureau for FIG Chapters, specifically on the subject of current standardization activity. It also designated y'r ob't servant as the clearinghouse for this effort. Interested chapters may contact me on GEnie (address **C.KEANE),** by phone (518-274-4774), or U.S. Mail (515 - 4th Avenue, Watervliet, NY 12189-3703)."

Invite a scapegoat to dinner, anyone? Seriously though, folks, this sounds like a great way to get a good, close look into the horse's mouth (so to speak). I suspect that any speaker from X3J14 could relate enough about the ANS process and technical tradeoffs to enliven and enlighten any meeting.

We have been looking for material related to object-oriented programming. There's a world full of people who think we'd be using objects, if we had any class. Mike Elola has kindly offered to bring objects to light in several articles. His first appears herein, and explains the fundamental concepts and terminology of objectoriented programming.

Like Forth, objects can be tough to appreciate without enough hands-on tinkering to provide, at the least, a gestaltic moment or two. To that end, Rick Hoselton provides F83 code that supports objectoriented programming. (Other versions are also welcome, and Mike Elola will be developing one with that series of articles.) He offers another view of the general subject, leaving it to the reader to develop some illustrations of the real usefulness of objects. We continue to welcome well-chosen examples and stories about object-oriented programming in Forth.

Any Forth programmer remotely interested in this topic must read Dick Pountain's book, *Object-Oriented Forth.*  ested in this topic must read Dick<br>
Pountain's book, *Object-Oriented Forth*.<br>
It's mandatory — even the introduction is good. Add it to your library even if just generally interested in Forth techniques, especially ones involving data structures (Academic Press, 1987).

\* \* \*

business group and board meetings at which the convention was planned. I hope you can attend this year's Forth National Convention. Until this year, it always has been held in the vicinity of San National Convention. Until this year, it<br>always has been held in the vicinity of San<br>Francisco. This was natural — most of its<br>cally according lived in the tope and the early organizers lived in that area, and the strong FIG chapters there supported it vigorously as volunteer staff and as attendees, speakers, and exhibitors. Not incidentally, some local FIG members also attended the

For years, there have been brief discussions about moving this keystone event of FIG'S year to another locale. That would give local Forth programmers and vendors a chance to use the event as a showcase of their Forth-related work, and would provide the local technical community with a chance to learn about contemporary Forth products and practices. Besides, the inevitable infusion of techno-gossip and coderiddled repartee would give the local Forth community an infusion of ideas and a sense of perspective. But such discussions were usually short-lived, coming too late in the planning year and without local leadership or an actual plan.

Martin Tracy lives in southern California and is a member of the Board of Direc- *(Continued on page 38.)* 

#### **Forth Dimensions**  Published by the Forth Interest Group Volume X, Number 2 July/August 1988 *Editor*  Marlin Ouverson

*Advertising Manager*  Kent Safford *Design* and *Production*  Berglund Graphics

*Forth Dimensions* welcomes editorial material, letters to the editor, and com-ments from its readers. No responsibility is assumed for accuracy of submissions.

Subscription to Forth Dimensions is included with membership in the Forth Interest Group at \$30 per year (\$42 overseas air). For membership, change of address, and to submit items for publication, the address is: Forth Interest Group, P.O. BOX 8231, sari Jose, California 95155. Administrative offices and advertising sales: 408-277-0668.

holder. Copyright O 1987 by Forth Interest Group, Inc. The material contained in this periodical (but not the code) is copyrighted by the individual authors of the articles and by Forth Interest Group, Inc., respectively. Any reproduction or use of this periodical as it is compiled or the articles, except reproductions for non-commercial purposes, without the written permission of Forth Interest Group, Inc. is a violation of the Copyright Laws. Any code bearing a copyright notice, however, can be used only with permission of the copyright

#### About the Forth Interest Group

The Forth Interest Group is the association of programmers, managers, and engineers who create practical, Forth-based solutions to real-world needs. Many research hardware and software designs that will advance the general state of the art. FIG provides a climate of intellectual exchange and benefits intended to assist each of its members. Publications, conferences, seminars, telecommunications, and area chapter meetings are among its activities.

*"Forth Dimensions* (ISSN 0884-0822) is published bimonthly for \$24/36 per year by the Forth Interest Group, 1330 S. Bascom Ave. Suite D, San Jose, CA 95128. Second-class postage paid at San Jose, CA. POSTMASTER Send address changes to Forth Dimensions, P.O. Box 8231, San Jose, CA 95155."

*I* 

# LETTERS

#### ANS Process Offers Fairness

Dear Marlin:

This is in response to the letter from Gary Chanson (FD X/1) regarding an American National Standards Institute (ANSI) standard for Forth and the process which gets us there.

I am NASA's representative on the ANSI Accredited Standards Committee (ASC) X3J14. I have attended every hour of every meeting of X3J14. I was **as** apprehensive and suspicious before the first meeting **as** anybody had a right to be. My motivation was and is simple: I am a Forth user with important applications in view, and feel I have a stake in the outcome of the standards process.

Gary's letter might have left some readers with the impression that this process has been commandeered by the big Forth vendors for their own purposes. Or that users have been left out. I would like to offer my testimony to the contrary.

By my own observation I can attest that X3J14 was formed in accordance with ANSI rules. It does, in fact, have an ANSI charter to draft a proposed ANSI standard. As far **as** I can tell, it is operating in scrupulous regard for the letter and the spirit of ANSI rules.

Now, regarding ANSI rules, these are well-honed and rather inflexible. Space does not permit a full run-down on them here, but they are basically concerned with full public scrutiny; with guarantees that all input from any source be considered; and with ensuring that adequate time intervals are allowed for public response to proposed standards. These rules have resulted from decades of experience in developing standards. They are designed to balance the numerous interests that are always involved, whether the field is nuts and bolts or computer languages. In my judgment, these rules prevent chaos: by adhering to them, a standard can come into being; and a standard, by definition, reduces chaos. Further, the rules seem to be about the only realistic approach to achieve fairness.

Thus, even if they wanted to, or attempted to, the big Forth vendors probably would not have found it possible to commandeer the ANSI process.

The other misimpression that might have been left by Gary's letter is really just the flip side of the above concern - that users have no voice. Actually, therepresentation on X3J14 puts users in a near majority position. At my last count, there were nine producer members and 11 consumer members, with two others designated as "general interest." Membership, by the way (as has been stated widely and often), is completely open to anyone willing to pay the membership fee (\$175), and who is willing to work, put in the time, and travel to the meetings.

Certainly, none of us likes the idea of a new standard drafted in secret by a selfappointed clique and then handed down as though from on high. Gary's letter represents the opinions of the Boston [chapter of the] Forth Interest Group, to the effect that they are ticked off by the past and don't want it repeated. My message is simple: take advantage of the new rules and the new process; get involved; make photocopies of the technical proposal and comment forms published in Forth Dimensions X/1 and in Dr. Dobb's Journal #137 (April 1988) and submit proposals and comments; seriously consider the possibility of becoming a

member of X3J 14 to represent the points of view sharedby you and your group. And be prepared in a year or so to get a copy of the draft proposed ANS Forth, study it, and comment on it formally. That, too, is part of the ANSI process. Your comments must receive due consideration and must be answered formally for the process to continue.

Perhaps the reaction expressed in Gary's letter stems from the way our existing standard, Forth-83, was brought forth (or handed down?). That process, of course, was not the ANSI process. The rules were quite different. And with hindsight we can see they were not adequate to prevent dissatisfaction. I understand all this, but that was five years ago, and five years is an eon in the world of computers. Grudges someday must be laid aside and realities be consulted. And we do have new realities staring us in the face (e.g., 32-bit microprocessors which were not real five years ago), and more realities to face shortly (e.g., optical storage).

I believe that achieving ANS Forth will be an important event. It surely is inevitable. X3J 14 is working very hard to make it a high quality achievement, one that will indeed have the broad support of users such as myself. But once again, your contributions **are** more than welcomed. They **are** expected!

James L. Rash NASA Goddard Space Flight Center Greenbelt, Maryland

*(Shutruck's screens.)* 

Scr # 37 KERNEL.BLK 0 \ Task Dependant USER Variables 03Apr88cws 1 USER DEFINITIONS 2 VARIABLE TOS (TOP OF STACK)<br>3 VARIABLE ENTRY (ENTRY POINT, C) ( ENTRY POINT, CONTAINS MACHINE CODE )<br>( MEMORY PAGE ) 4 VARIABLE MPAGE<br>5 VARIABLE JUMP 5 VARIABLE JUMP (ADDRESS OF RESTART OR NEXT TASK )<br>
6 VARIABLE LINK (LINK TO NEXT TASK )<br>
7 VARIABLE SPO (INITIAL PARAMETER STACK )<br>
8 VARIABLE RPO (INITIAL RETURN STACK )<br>
9 VARIABLE DP (DICTIONARY POINTER ) ( LINK TO NEXT TASK ) ( INITIAL PARAMETER STACK ) ( INITIAL RETURN STACK ) ( DICTIONARY POINTER ) 10 VARIABLE #OUT ( NUMBER OF CHARACTERS EMITTED ) 11 VARIABLE #LINE ( THE NUMBER OF LINES SENT SO FAR ) 12 VARIABLE OFFSET ( RELATIVE TO ABSOLUTE DISK BLOCK 0 <sup>1</sup> 13 14 15 Scr # 22 CPU68000.BLK <sup>0</sup>\ Multitasking low level 03Apr88cws 1 LABEL (PAUSE)  $(S = -)$ <br>2 IP SP -) MOVE RP SP IP  $SP -1$  MOVE RP  $SP -1$  MOVE ( push ip, rp ) 3 UP bank L#) D7 MOVE D7 A0 LMOVE ( load up 4 SP A0 ) MOVE ( sp to tos ) 8 A0 LONG ADDQ WORD<br>5 A0 ) D7 MOVE D7 A0 LMOVE ( point to next task 5 A0 ) D7 MOVE D7 A0 LMOVE ( point to next task)<br>6 A0 ) JMP C: ( jump to next task ) A0 ) JMP C; ( jump to next task ) 7 LABEL RESTART  $(S = -)$ <br>8 SP  $)+$  AO LMOVE (p 8 SP )+ A0 LMOVE ( pop return address, current link ) 9 8 A0 LONG SUBQ WORD A0 UP bank L#) MOVE ( get up ) 10 A0 ) D7 MOVE D7 SP LMOVE ( restore stack )<br>11 SP ) + D7 MOVE D7 RP LMOVE ( restore rp )  $11$  SP  $)+$  D7 MOVE D7 RP LMOVE 12 SP  $)+$  D7 MOVE D7 IP LMOVE (restore ip)<br>13 NEXT C: NEXT C; 14 ENTRY LINK ! ( I point to myself )<br>15 Scr # 23 CPU68000.BLK 0 \ Manipulate Tasks 04Apr88cws 1 HEX 2 4EF9 CONSTANT JMPL# \ op word for a long jump 3 4EB9 CONSTANT JSRL# \ op word for a long jump to subroutine 4 DECIMAL<br>5 : LOCAL 4 DECIMAL<br>5 : LOCAL (S base addr -- addr') UP @ - + ; 5 : LOCAL (S base addr -- addr *)*<br>5 : @LINK (S -- addr ) LINK @ ; 6 : @LINK (S -- addr ) LINK @ ;<br>7 : !LINK (S addr -- ) LINK ! ;<br>8 : SLEEP (S addr -- ) DUP LINK <sup>8</sup>: SLEEP (S addr -- ) DUP LINK LOCAL 8 OVER JUMP LOCAL ! 9 JMPL# SWAP ENTRY LOCAL ! ;<br>10 : WAKE (Saddr --) RESTART OVER JUMP LOCAL ! <sup>10</sup>: WAKE **(S** addr -- ) RESTART OVER JUMP LOCAL ! JSRL# SWAP ENTRY LOCAL ! ; 11 USRL# SWAP ENIRI L<br>12: STOP (S -- ) UP @ SLEEP PAUSE ; <sup>13</sup>: SINGLE S -- ) ['I PAUSE >BODY ['I PAUSE ! *<sup>I</sup>* 14 : MULTI  $(S \text{ -- } )$  UP @ WAKE (PAUSE) ['] PAUSE ! ;<br>15

(McBrien's screens.)

```
Screen 210
 1 (DISFORTHer primitives, Retyped by Chris McBrien 20 Sept 1987.
      Adapted from Hewlett Packard's 9835 FORTH User's Manual.
  \mathcal{P}\mathcal{S}\overline{4}DISFORTH will decompile a Forth word into it's component
  \overline{5}words or tell you if it is a USER, VARIABLE or CODE
                               typing, DISFORTH
  \overline{6}definition. To
                         ease
                                                     is renamed
                                                                     SEE
                                                                             \mathcal{L}\overline{z}1 VARIABLE STRINGLIST
                                1 (.*) [
  \mathbf{s}j ; s (; CODE) {
   2 VARIABLE TERMINATORS
  \mathbf{q}10 4 VARIABLE BRANCHES
                                      (LOOP) (+LOOP) BRANCH OBRANCH [
                                \mathcal{I}I LIT (LOOP) (+LOOP) BRANCH OBRANCH [
 11 5 VARIABLE LITERALIST
 1<sup>2</sup>: ELEMENT? ( n \ list ELEMENT? pos) ( list is searched for n)
 1.3DUP 2+ SWAP @ 2 * 0VER + SWAP14DO I @ OVER = IF DROP I O LEAVE THEN 2 +LOOP
 15
 1.6
      IF O THEN :
                                                                           - - 5o k
Screen 211
  1 ( DISFORTHer...
                                                               Page 2 of 3 )
  2 : PRINT-WORD
                     ( pfaddr PRINT-WORD - next addr )
       CR DUP U.
                                                      (address)
  \mathcal{B}DUP @ DUP U. SPACE
                                                      (cfa)\DeltaSPACE DUP 2+ NFA ID.
  5
                                                      (name)DUP STRINGLIST ELEMENT? IF
  \epsilonif inline string )
                                                      €
           SWAP 2+ COUNT 2DUP TYPE
  \overline{\phantom{a}}\mathcal{L}then type it out )
  \mathbf{8}+ 2 - SWAP THEN
  \mathbf{q}DUP ' COMPILE CFA = IF SWAP 2+ DUP @ 2+ NFA ID. SWAP THEN
 10DUP LITERALIST ELEMENT? IF
           SWAP 2+ DUP @ ROT BRANCHES ELEMENT? IF OVER + THEN U.
 1112ELSE DROP THEN 2+ ;
 13(PFA PRINT-DEF)
 14 : PRINT-DEF
       BEGIN DUP @ TERMINATORS ELEMENT? O= WHILE
 15
              PRINT-WORD REPEAT PRINT-WORD DROP ;
                                                                           - - 516
 o k
```
#### **No TRAPs in** His Multitasker... Dear Marlin.

I want to thank you very much for publishing the article by Robert J. Eager, "Relocatable F83 for the 68000" (FD IX/ 6). I know that some people don't want to see such machine-specific articles in Forth Dimensions, but this one really helped me. I have a copy of F83 modified for the Atari ST by George Morison. Mr. Morison did a wonderful job of porting F83 to the Atari, with the same basic idea used by Mr. Eager. Unfortunately, both the single-step debugger and the multitasker caused the system to bomb, so I did without them. With the help of Mr. Eager's article, I was able to fix the debugger almost immediately, and used it to tackle the multitasker.

After hours of constant bombing, I de-

cided there must be something about 68000 traps that I just didn't understand. It occurred to me that I could add another couple of bytes to the user area to allow the use of the JSR instruction rather than the TRAP instruction. This means a little more complexity for the words WAKE and SLEEP, but the code works, is easy to understand, and avoids some extra stack popping required by the trap instruction, so it may even run faster. WAKE now puts a JSRL instruction into ENTRY and the address of RESTART into a new user variable called JUMP. SLEEP puts a JMPL instruction into EN-TRY and the address of the next task (taken from LINK) into JUMP. The included code is specific to the 68000 but I imagine the same idea would work with any processor, but without requiring any knowledge of traps and exception vectors.

Let's continue to hear more about multi-

tasking in Forth Dimensions, and how about some articles about implementing multi-user Forth as well?

Sincerely, **Charley Shattuck** 1509 Gerry Way Roseville, CA 95661

#### **Visible Forth**

(with no exceptions) Dear Editor,

With reference to Rich Franzen's "The Visible Forth" ( $FD$  IX/3), the EXCEP-TIONS in screen 17 do seem to make the application rather non-portable, at least until the user has sorted out the addresses of the exception words.

Although I claim no originality for the application submitted, I have cleaned it up and gotten rid of one major typing error.

```
(McBrien's screens, continued)
```

```
Screen 212
 1 (DISFORTHer...
                                                          Page 3 of 3 )
  2 : DISFORTH ( DISFORTH cccc
                                                  eg: DISFORTH VLIST)
      CLS
  3
                                                  (Clear the screen)
      CR [COMPILE] ' DUP NFA ID.
                                                   (get PFA of cccc)
  \overline{4}DUP NFA CG 64 AND IF ." ... is an IMMEDIATE word" THEN
  5
  \bar{6}DUP CFA @ [ ' . CFA @ ] LITERAL = IF ( colon definition )
  \overline{7}PRINT-DEF
      ELSE DUP CFA @ [ ' FENCE CFA @ ] LITERAL = IF
  \mathbf{g}\mathbf{q}\cdot" \cdot \cdot \cdot is a USER variable. OFFSET = " @ . CR
      ELSE DUP CFA @ [ ' O CFA @ ] LITERAL = IF
 10\cdot " ... is a CONSTANT. VALUE = " @ . CR
 11ELSE DUP CFA @ [ ' USER CFA @ ] LITERAL = IF
 12." ... is a VARIABLE. CONTENTS = " \bullet . CR<br>ELSE ." ... is a CODE definition. " CR
 131415
           DROP THEN THEN THEN THEN CR ;
 16 : SEE BASE @ >R HEX DISFORTH R> BASE ! ; (SEE VLIST )
 \alphak
Screen 231
 1 (TRIAL... To test the resolving of a BRANCH
                                                                      \lambda3 : TRIAL 10 0 DO CR . " BRANCH TEST"
                   LOOP CR ;
  \Delta\overline{5}-6
 \overline{7}୍ୱ
 - 9
 10111213141.5
16-o k
TRIAL
58DB 4D5
           LIT A
58DF 8CB
           \Omega58E1 584
           (DO)58E3 2025
           CR.
58E5 A68
           (.") BRANCH TEST
           (LOOP) 8108
58F3 553
58F7 2025
           CR58F9 596
           \mathbf{S}o k
58D0 05 85 54 52 49 41 CC B7 58 0A 07 D5 04 0A 00 CB .. TRIAL 7X.. U...K
58E0 08 84 05 25 20 68 0A 0B 42 52 41 4E 43 48 20 54 ... % h.. BRANCH T
58F0 45 53 54 53 05 E3 58 25 20 96 05 04 44 55 4D 50 ESTS.cX% ...DUMP
. Y\%\alphak
```
(McBrien's screens, continued.)

```
Screen 200
                                                                           \lambdaDecompile high level Forth definitions
 1 ( ELEMENT?
  2
  3
   1 VARIABLE STRINGLIST
                                1 (.<sup>0</sup>) f
   2 VARIABLE TERMINATORS
  \Delta1; S (; CODE) [
   O VARIABLE BRANCHES
  \overline{5}-1
                                I LIT (LOOP) (+LOOP) BRANCH OBRANCH [
  \epsilon5 VARIABLE LITERALIST
  \overline{7}(The cfa of a word along with it's relevant list 'ELEMENT?'
  8
  \Thetagives the address of the cfa in that list
 10 : ELEMENT? ( cfa \setminus 1ist addr in the list )
                (0593 BRANCHES element? 71EE ...in my system )
 11DUP 2+ SWAP @ 2 * OVER + SWAP
 12DO I @ OVER = IF DROP I 0 LEAVE THEN 2 +LOOP
 13
 14IF O THEN ;
 15
                                                                        - - 516o k
Screen 201
  1 ( PRINT-WORD
                                                                           \mathcal{L}More decompiling words
  2 : PRINT-WORD
                     (pfa __ next pfa)
      CR DUP U.
                                                   (print the pfa)
  3
      DUP @ DUP U. SPACE
  \Delta(print the ofa)
      SPACE DUP 2+ NFA ID.
                                                   (print the name)
  5
      DUP STRINGLIST ELEMENT?
                                                    if an inline string )
                                                   \left(6
  \overline{7}IF SWAP 2+ COUNT 20UP TYPE + 2 - SWAP
                                                            (type it out)
           THEN DUP ' COMPILE CFA =
  8
                 IF SWAP 2+ DUP @ 2+ NFA ID, SWAP
  -9
                 THEN DUP LITERALIST ELEMENT?
 10<sup>1</sup>IF SWAP 2+ DUP @ ROT BRANCHES ELEMENT?
 1112IF OVER +
 13
                          THEN U.
 14ELSE DROP
 15
                      THEN 2+;
                                                                          -- >16
 ok
```
Listing One is the original, semi-working version but, as can be seen, the BRANCH resolving is not correct according to the test word TRIAL. (Joke SEA TRIALS.) I am a novice Forth programmer and have been unable to cure this branching problem apart from the vicious hack in Listing Two, in which I removed the WORDS from VARIABLE BRANCHES simply because the branch address seemed to be double what it should be; so I removed the duplicate branch words, and it worked. The test word AA in Listing Two is resolved correctly. If anyone can throw some light on this slight problem,  $I$  — for one — would learn a little more. Also, I feel this version would be more portable than Rich's: it originally came from a Hewlett-Packard 9835 application later modified for an HP 86, which uses an octal-based processor.

My system is basically a Forth-79 kernel, with additional words for an MS-DOS system running on a Hewlett-Packard 150. (Notice that screens' line numbers go from one through 16, not zero through 15. This does mean that . LINE is one off when used. Why don't people stick to a standard?

Chris McBrien 1. Milton of Straloch Newmachar, Aberdeen, Scotland

#### **Errata and Improvements** to a 6502 Assembler Dear Marlin,

While using the assembler I described in Forth Dimensions (IX/5), I have discovered several bugs. The first of these was due to my ignorance of some opcode procedures; the others were just errors.

There are a number of operations, such as LDA, for which the lists of available addressing modes include:

Absolute, X Absolute, Y Zero page, X but not Zero page, Y.

I hadn't realized that the missing Zero page, Y addressing mode could be invoked by using an absolute address reference to zero page (e.g., 00E1). In trying to modify the assembler to automatically compile an absolute zero-page address when appropriate, I found a few more bugs. So I decided to simplify the logic sequence and correct the screens. Screens 2, 3, 5, 8, and 9 have small changes; screens 4 and 6 have massive changes based on use of the new words **?LEGAL, ?ZP,** and **?IMM.** 

The suggested improvement is the use of equates. One of the conveniences of a conventional assembler is the provision for using names for addresses; e.g.: **COUT EQU SFDED TEMP EQU \$El** 

In the Forth assembler, **COUT** and **TEMP** Can be defined as constants, but are needed only temporarily. If such constants are defined (either before or after the assembler is loaded) after space has been allotted for the assembler and before the dictionary pointer has been reset to the top of the core vocabulary. they will be available to the assembler but will be forgotten along with it when the vocabulary linkage is changed after assembly is complete.

Sincerely, Chester H. Page 1707 Memfields Drive Silver Spring, Maryland

```
ASSEMBLER SCR # 1 
 0 \ Assembly sample Z7JUN87CHP 
 1 \times Conventional format
 2 \times LDA #0
 3 '\ LDY #680 
 4 \ L1 STA 300,Y 
  5 \ DEY 
6 \ BPL L1 
 7 \times JMP NEXT
 8 
 9 \times Format for this assembler
10 \ ASSEMBLE TEST 
11 \times 0 # LDA, 80 # LDY, 101 300 ,Y STA, DEY, 101 BPL, GONEXT
\frac{12}{13} \ END
 13 
 (4 -15 
ASSEPiBLER SCR # Z 
  SSEMBLER SUR # 2<br>0 \<br>0 OMAR88CHP
 1 HEX 
 2 VOCABULARY ASSEMBLER 
 3 ASSEMBLER DEFINITIONS 
 4 VARIABLE MODE 
 5 VARIABLE MODE.KEY 
 6 \times The allowable numbers of labels and references is controlled
 7 \times in the rest of this screen<br>8.14 ARRAY LABEL, TABLE
                                           \times Provide for 20 labels, and
 9 CREATE REF.TABLE 0, 0, 56 ALLOT \quad \setminus for 30 references
10 VARIABLE REF. POINTER 
11 : CLEAR.TABLES 15 1 DO 0 I LABEL.TABLE ! LOOP<br>12 : REE.TABLE 3 + REE.POINTER ! :
        REF.TABLE 3 + REF.POINTER ! ;
13 VARIABLE LONG.ADDR 
14 --><br>15
\overline{A} ASSEMBLER SCR # 3<br>0 \ Modes
  0 \ Modes OPWR88CHF 
   1 : ZP O MODE 0 MODE.KEY ; \ Adds 4 to opcode 
  2 \ ZP 1s default mode 
3: .XIMODE '1 MODE.KEY ; \Adds 14 (zeropage,*) 
  4 :, x + MODE \pm 1 MODE.KEY : \pm Adds 14 - LDX, STX, only<br>5 : X) 3 MODE \pm 4 MODE.KEY : \pm Adds 0 (ZP,X)
   6: )Y 4MOOE '8MODE.KEY ' ; \Adds 10 tZP>,Y 
7: # 5MODE 110MODE.KEY ; \Adds8 Immed~ate 
  8 : # 5 MODE ! 110 MODE.KEY ! ; \Adds 8 = Immediate<br>8 : ,A 6 MODE ! 20 MODE.KEY ! ; \Adds 8 = Accumulator<br>9 : > 7 MODE ! 40 MODE.KEY ! ; \Adds 2C - Indirect JMPs only
9 :  ) 7 MODE \pm 40 MODE.KEY \pm ; 10 \times 810 \times 8<br>10 \times 8<br>11 \times 9 \times 100 \times 8<br>11 \times 9 \times 40 \times Adds 1C - Absolute \times11 \times 9<br>12 \ A Adds 18 - Absolute.\
 13 CREATE ADD.TABLE \ Indexed by mode value 
14 1404 . 0014 , 0810 . 2C08 . lCOC . 18 C. 
 15 - -5ASSEMBLER SCR # 4 
  O\ A IS a glven address OPMAR88CHP 
  1 \times C is address returned by opcode mnemonic
  Z: ?LEGAL r C---C) DUP 1+ C? MODE.KEY i) AND FF AND 
  3 ABORT" Illegal Opcode" DUP C<sup>2</sup> 20 =<br>4 0 <sup>=</sup> JE QUER 100 H (0 = JE MODE KEY )
  4 O= IF OVER 100 U< O= IF MODE.KEY ? OC AND 
        ABORT" Illegal Indirect" THEN THEN ;
   6<br>7 : ABS.ADDR DUP 1<mark>+ 3 MODE.KEY 3 DUP</mark> 3C AND
  8 ABORT" Illegal address" DUP 40 = IF DROP DROP ELSE AND 200 =<br>9 IF -1 MODE +! THEN 8 MODE +! THEN 1 LONG.ADDR ! ;<br>0 : ?ZP ( C---C) MODE.KEY 20 = 0= IF OVER 100 U( 0=
 11 OVER 1+ Ca MODE.KEY a OVER OR 262 = 5WAP 3F = 0R OR 12 IF ARS.ADDR THEN THEN \cdotIF ABS.ADDR THEN THEN ;
 13 
 14 : ?IMM DUP 1+ 2 MODE. KEY 2 AND 100 = IP -2 MODE +! THEN ; -->
 15 \ Special treatment of immediate with CPX, CPY, STX, or STY,
```
 $\overline{a}$ 

```
ASSEMBLER SCR # 5<br>0 \
  SSEMBLER SUR # 5<br>0 \<br>0 \ 09MAR88CHP == 00P == 00P + 0.PC + 0.PC + 00P == 0 + 0.00P + 0.PC + 0.PC + 0.PC + 0.PC + 0.PC + 0.PC + 0.PC
  1 : LABEL. SAVE FF AND DUP LABEL. TABLE 2 \ Not new label?
 2 ABORT" Duplicate label"<br>3 HERE SWAP LABEL TABLE !:
        HERE SWAP LABEL.TABLE ! ; \ Save label address
  4 
5 : LC1 SP? SO 4 - = IF SWAP LABEL.SAVE THEN : 
  5 : LCI SP? SU 4 - = IF SWAP LABEL.SAVE THEN :<br>6 : LC2 SP? SO 6 - = IF ROT  LABEL.SAVE THEN ;<br>-
  7<br>8 : COMPILE.ADDRESS (A---
9 DUP FF00 AND 100 = \sqrt{15} it a label?<br>10 IF HERE REF, POINTER 20 OVER C! \times Full
10 IF HERE REF.POINTER 2 0 OVER C! \ Full address label needed<br>11 1 1 1 /
11 1+ !<br>12 3 REF.POINTER +! \ Advance for next entry
12 3 REF.POINTER +! \ Advance for next entry<br>13 THEN LONG.ADDR 2
13 THEN LONG.ADDR 3<br>14 IF, ELSE C. THEN
14 IF , ELSE C, THEN ; \setminus Compile absolute address or ZP byte 15 -->
       --\rangleASSEMBLER SCR # 6 
 0 \ CREATE operators for defining mnemonics 09MAR88CHP 
 1 \ Mu1 timode opcodes 
 2 : M/CPU CREATE 2 ALLOT C, , DOES> 0 LONG.ADDR ! LC2 ?LEGAL 3 22P 2IMM
        3 ?ZP ?IMM 
 \begin{array}{ccc} 4 & \text{Ca} \text{ MODE} \text{ Ca} \text{ ADD.} \text{TABLE} + \text{Ca} + \text{C}, \quad \text{Adjust} \text{ opcode} \\ 5 & \text{MODE.} \text{KEY} \text{ a} \text{ 20 = 0 = 1F} \text{ COMPILE.} \text{ADDRESS THEN } \text{2F}; \end{array}MODE.KEY \hat{a} 20 = 0 = 1F COMPILE.ADDRESS THEN ZP ;
  6 
 7 \times Single-mode opcodes
  8 : CPU CREATE 2 ALLOT C, DOES> LC1 C3 C, ZP ; 
  9 
10 : BRANCHES CREATE 2 ALLOT C, DOES) LC2 
11 Ca C, C,<br>12 HERE 1-
 12 HERE 1- REF.POINTER 31 OVER C! \ Branch offset needed 
 13 1+ I<br>14 3 REF.POINTER +! ZP : \ Advance for next entry
 14 3 REF.POINTER +! ZP ;<br>15 -->
      1 - 5ASSEMBLER SCR # 7 
    oberholek och # 7<br>0 \ Second pass replaces stored label targets 21 JUL87CHP<br>1 : SECOND.PASS
   2 BEGIN -3 REF.POINTER +! REF.POINTER a DUP 1+ a<br>3 \ Find label compilation address
   3 \times Find label compilation address<br>4 DIP WHILE DUP CO DUP LABEL.TABLE 9 \times La4 DUP WHILE DUP CO DUP LABEL.TABLE 9 \times Label address<br>5 3 RDLL Co \rightarrow Word-or-byte flag
    5 3 ROLL Ca \ Word-or-byte f lag 6 IF 2 PICK - 1- \ Offset
  6 IF 2 PICK - 1-<br>7 DUP ABS 7F >
    8 IF DROP CR ." Branch to " 100 + . ." is too far" 
    5 ." <or label is mlsslngj" SP! QUIT 
 10 THEN ROT C! 
 11 ELSE ROT !<br>12 THEN DROP
         THEN DROP REPEAT DROP DROP ;
 13 
 14 - 415 
 ASSEMBLER SCR # 8<br>0 \ Definitions of mnemonics
    0 \ Definitions of mnemonics 08MARB8CHP 
1 0060 61 M/CPU ADC, 0060 21 M/CPU AND, 0060 C1 M/CPU CMP, 
    2 0060 41 M/CPU €OR, 0060 01 M/CPU ORA, 0060 El M/CPU SBC, 
3 0060 81 M/CPU STA, 0060 Ai M/CPU LM, 
    4 025E 02 M/CPU ASL, 025E 42 M/CPU LSR, 
    5 025E 22 M/CPU ROL, 025E 62 M/CPU ROR, 
   6 027E C2 M/CPU DEC, 027E €2 M/CPU INC, 
   7 016F EO M/CPU CPX, 016F CO M/CPU CPY, 
    8 036D A2 M/CPU LDX, 016E A0 WCPU LDY, 027D 82 M/CPU STX, 
   9 007E 80 M/CPU STY, 007F 20 M/CPU BIT, 003F 40 M/CPU JMP, 
10 00 CPU BRK, 18 CPU CLC, D8 CPU CLD, 58 CPU CLI, B8 CPU CLU, 
   11 CA CPU DEX, 88 CPU DEY, E8 CPU INX, C8 CPU INY, EA CPU NOP, 
   12 48 CPU PHA, 08 CPU PHP, 68 CPU PLA, 28 CPU PLP, 40 CPU RTI, 
   13 60 CPU RTS, 38 CPU SEC, F8 CPU SED, 78 CPU SEI, AA CPU TAX, 
14 A8 CPU TAY, BA CPU TSX, 86 CPU TXA, 9A CPU TXS, 98 CPU TYA, 
  15 - -\rightarrow
```
**NGS FORTH** A FAST FORTH. **OPTIMIZED FOR THE IBM** PERSONAL COMPUTER AND **MS-DOS COMPATIBLES. STANDARD FEATURES INCLUDE: e79 STANIXRD @DIRECT 1/0 ACCESS e**FULL ACCESS TO MS-DOS<br>
FILES AND FUNCTIONS **@ENVIRONMENT SAVE** 1 & **LDAD @MULTI-SEGMENTED FOR**<br>LARGE APPLICATIONS  $e$ EXTENDED ADDRESSING  $\bullet$ MEMORY ALLOCATION **CONFIGURABLE ON-LINE .AUTO LOAD SCREEN BOOT**   $\bullet$ LINE & SCREEN EDITORS  $\bullet$ DECOMPILER AND **DEBUGGING AIDS @8088 ASSEMBLER GRAPHICS** & **SOUND @NGS ENHANCEMENTS @DETAILED MANUAL @INEXPENSIVE UPGRADES aNGS USER NEWSLETTER A COMPLETE FORTH** *DEVELOPMENT SYSTEM.* PRICES START AT \$70 **NEW+-150** & **HP-110 VERSIONS AVAILABLE NEXT GENERATION SYSTEMS P.0.BOX 2987 BANTA CLARA, CA. 95055** 

*(Letters screens continued on page 22.)* 

 $\overline{a}$ 

**(408) 241-5909** 

# DESIGNING DESIC<br>DATA STR **DATA** STRUCTURES

*MIKE ELOLA* - *SAN JOSE, CALIFORNIA* 

tools needed to create data objects. With these tools, you can create innumerable different kinds of such objects.

For this series of articles, our focus will be on the data objects that are most portable across CPUs of different bit widths, and on the ability to share operations between related types of objects. Without these concerns for portability and pooling of operations, designing new data objects has been guided by two main criteria: the simplicity with which frequently associated operations can be implemented (which also affects the speediness of such operations) and the memory compactness of the layout (which often inversely affects the simplicity of the associated operations).

New designs should be evaluated with respect to all these criteria. In this discussion, the performance and compactness of the code will only be mentioned when new design approaches threaten to compromise them too much.

The many topics about data objects include: how much data typing is supported by Forth; what constitues a Forth data type; how portability issues converge with data typing issues; and how data typing can be implemented. Another topic which is often treated too lightly is the choice of action (specified following **DOES>)** in user-supplied, data-declaration routines. This action is adopted by all data objects created with the parent declarator. Throughout this text, I will refer to this behavior as the "default" or "initial" operation.

 $\Gamma$ orth includes all the fundamental  $\Gamma$  "reliability," several basic terms must be  $\Gamma$  bit normally associated with a sign could understood precisely.

Objects are binary representations of numbers, dates, letters, or other abstractions. The individual bits that comprise the object are usually groupedinto larger units, which can represent more than a Boolean onloff state. These bit-groupings help to structure the object.

### *"An object is sim*ply a collection of *properties.*"

The design of objects encompasses more than structure alone. Each structural component of an object is invested with a particular interpretation, which gives rise to the properties exhibited by the object. An object can be thought of as a collection of structural components and their associated interpretations. **A** more portable, or implementation-independent, way to view an object is simply as a collection of properties. For example, a signed integer has a sign property. The sign property arises from a particular component of the object, such as the interpretation of the most significant bit.

32-bit signed integer object could still be limitations. So the design of objects alter-<br>used for storing the numbers, but the object nates between consideration of the opera-The Quest for Reliable Object Designs in used for storing the numbers, but the object 1 To be able to talk about goals such as would not have a sign property. Instead, the would not have a sign property. Instead, the  $\frac{1}{1}$  tions to be supported and consideration of Identifying each context in which the object is intended to be used will help to determine the properties of the object. For example, assume you have to store phone numbers. While a sign bit would not serve any useful purpose in this context, a "work" or"home"discriminator might be useful. A

be interpreted as a work/home flag, an altogether different property.

Operations act upon an object by **tak**ing advantage of known properties of the object. For example, a multiply operation uses the sign bits of its operands to determine the sign bit of the result. This way, the properties of the result are consistent with the properties of the input objects.

If we know the properties of the resultant object, we may say that the object is reliable with respect to the operation. When the result is an object with unknown properties, the operation is unreliable with respect to the object. For example, a string concatenation operation is reliable when it properly accounts for the maximum-length property of the string into which the result is stored. By designing operations which respect the invariant properties of objects, we make our data objects "reliable." (See *Reliable Data Structures in C by Thomas Plum for a* more detailed discussion of this subject.)

The process of object design requires careful judgments about all the properties and operations an object should support. These properties and operations cannot be considered separately. The necessity for specific operations determines the choice of properties for an object. Likewise, the choice of properties impacts the operations that can be reliably performed upon an object. **A** string storage operator cannot reliably store a string unless the string variable includes a "maximum length" property, so that it can at least report error conditions arising from space

**I** 

the structural components that reliably support those properties.

#### **Forth Data Types**

Forth is a typed language, in terms of having many objects that share the same properties. Accordingly, operators and objects must be correctly paired. For example, the EMIT operation is only useful when applied to the correct object. The Forth programmer must oversee the proper matchup between operations and objects. Other languages also expect you to make the proper matchups, but they can provide a warning when you have made a mistake. Forth provides no such warning, unless you add the necessary code to make this possible. But Forth's lack of built-in type checking does not imply an absence of data types or any special dislike of data types.

The topic of Forth data types is often a sensitive one. Most authorities would say that the absence of strongly enforced data typing is bad. What they are really saying is that most programmers cannot keep track as well **as** the computer can of what they declare, and this is inarguably true. But by overcompensating for human frailty with strictly enforced type checking, languages become too confining.

Few languages besides Forth will let you make the final decision about whether an operator and an operand will be suitable for one another. So sets of operations (COUNT, -TRAILING, and TYPE for example) can be intermixed in ways that support a variety of objects, and with much greater efficiency in Forth than in most other languages.

#### **Properties of Forth Data Objects**

The properties of an object arise out of the unambiguous and stable interpretations we associate with each bit and byte of an object. Properties also include other facts about an object, such **as** a length (including component parts) and the layout. The layout properties of a multi-part object involve the order of the parts and their offsets from the start of the object.

These shared properties of data objects give rise to data types like integer variables, ASCII character codes, arrays, etc. As a designer, you need little more than consistency among a group of objects to establish data types. (Because it encapsulates a group of properties, even one instance of an

object establishes a data type.)

"Variable" is a convenient label for a group of similar objects. The word variable is used to identify a type of object without redescribing it. The term helps to displace phrases like "16-bit, signed integer value." ("Variab1e"refers to the variable data type phrases like "16-bit, signed integer value."<br>("Variable" refers to the variable data type<br>— the group of objects with the properties<br>we assumently associate with Forth we commonly associate with Forth variables. VARIABLE refers to the Forth routine that creates instances of variables.)

In Forth, named data objects have a parent code field address (CFA) associated with them. Although the CFA (and associated DOES> phrase) is more a behavioral inheritance of the data object, that behavior is tightly bound to the object. As such, this behavior can be loosely considered a property of the object. If you think of the CFA **as** a physical subcomponent of the object, this idea gains more respectability.

The behavior of a constant is to return the value with which it was declared. That action can be considered an operation, rather than a property. Here's why: to design the initial operation for a constant, first you must take into account the width of the stored datum, so that the correct fetch operator canbe engaged. Therefore, the width of the object is the fundamental property.

A data object need not have any operational property, **as** in the case of user variables. Memory has been allocated for user variables without a nearby CFA and label. Other examples of objects without built-in operational properties are disk buffers and headerless tables.

#### **Reusability of Operations**

Provisions for data typing block the compilation of an incorrect type of operator for an object, or else report a fatal error at run time. (Some compilers will perform type conversions automatically to avoid this error, but that digresses...) In objectoriented languages, provisions for objects assist in the selection of the correct type of operation through hierarchical data typing; if the current operation type is not found, an appropriate parent type operation may be selected. This operator-selection mechanism is called inheritance.

Careful design of Forth data objects also allows operations to be reused by different objects. The reusability of operations has received recent attention due to its **intro**duction in object-oriented versions of **es**tablished languages. In Forth, however, this

kind of inheritance mechanism is overkill. When objects inherit operations, they are "enabled" for use. Without data abstraction or data type enforcement, Forth operations are always enabled for use with any object; but the selection mechanism is that creature known as the programmer.

Objects which have identical properties can be directly manipulated by a common set of operations. Objects may also be designed that share certain properties and not others. In such cases, you can often use a subset of the operations for both types of  $objects$  - particularly, the operations which engage only the property or properties shared by the different objects.

For example, an array of characters can be one object printed by TYPE, and a counted-string is another object that can be printed by TYPE when preceded by COUNT. Youcouldalsosay that TYPE only works on one object (an array of characters), and it is incidental that the object may be part of another object. Whatever view you take, an array of characters is the property shared by both these objects, and at least that much can be clearly stated.

For this discussion, I will not consider parts of objects to be distinct objects. Rather, I encourage the reader to think of such a subcomponent as a distinct property. Any such properties can be shared by one or more different objects. In other words, treat the properties of an object as traits that must be individually accounted for by the applicable operations. Because TYPE only addresses the property of an array of characters, it can be applied to a variety of objects with that component property. (A side-effect of making operations property oriented rather than object oriented is that strict data type enforcement becomes more difficult.)

By designing objects to share important properties, we will also be able to design reusable operations for those objects. So a design strategy for data objects and their supporting operations may be:

When designing data objects that are closely related to one another, choose layouts that are as regular (standard) as possible, which results in shared layout properties. Similarly, choose the initial operations so that their functionality dovetails with pre-existing operations. (Efficiencies are more likely to be realized when objects have as many shared

**L** 

## **TOTAL CONTROL with** *LMI FORTH***<sup>™</sup>**

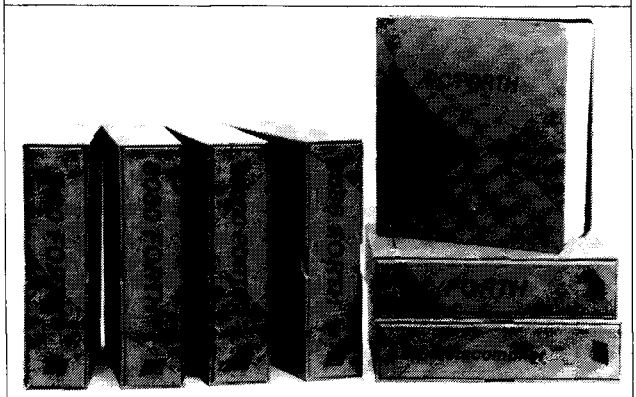

#### **For Programming Professionals:**

#### **an expanding family of compatible, high-performance, Forth-83 Standard compilers for microcomputers**

#### **For Development:**

### **Interactive Forth-83 InterpreterlCompilers**

- 
- 16-bit and 32-bit implementations Full screen editor and assembler
- Uses standard operating system files<br>400 page manual written in plain English
- Options include software floating point, arithmetic coprocessor support, symbolic debugger, native code compilers, and graphics support

#### **For Applications: Forth-83 Metacompiler**

- Unique table-driven multi-pass Forth compiler
- Compiles compact ROMable or disk-based applications
- 
- Produces headerless code, compiles from intermediate states, and performs conditional compilation
- Cross-compiles to 8080, Z-80, 8086, 68000, 6502, 8051, 8096, 1802, and 6303
- No license fee or royalty for compiled applications

#### **For Speed: CForth Application Compiler**

- Translates "high-level" Forth into in-line, optimized machine code
- Can generate ROMable code

#### **Support Services for registered users:**

- Technical Assistance Hotline
- Periodic newsletters and low-cost updates
- Bulletin Board System

**Call or write for detailed product information and prices. Consulting and Educational Services available by special arrangement.** 

**Laboratory Microsystems Incorporated** Post Office Box 10430, Marina del Rey, CA 90295 credit card orders to: **(213) 306-7412** 

#### Overseas Distributors.

*Sermany:* Forth-Systeme Angelika Flesch, Titisee-Neustadt, 7651-1665<br>*IK:* System Science Ltd., London, 01-248 0962<br>*i ance:* Micro-Sigma S.A.R.L., Paris, (1) 42.65.95.16<br>*lapan:* Southern Pacific Ltd., Yokohama, 045-314-

/ properties as possible.)

Such a strategy should yield a robust subset of general operations, as well as a minimal subset of object-specific operations.

#### **Categorizing Operations**

There are a couple of ways to categorize operations: as memory based or stack based. Since strings cannot be placed on the stack, string operations are memory based (although parameters for such string operations may be passed on the stack).

Later, we will categorize operations as object sensitive (or object specific) and object insensitive. An object-insensitive operation could be applied to many distinct, but related objects. TYPE was shown to be an object-insensitive operation which can be used across different string objects.

#### **Tiers of Operations**

A user variable is structured differently than a variable or a constant. The initial operation of a user variable fetches an address that points to the associated value. The net effect is the same as with a variable (yielding the address of a cell). However, a different initial operation was required, in order to account for the different layout property of a user variable: a pointer resides where the value would normally be. Once the address is placed on the stack, the fetch and store operators (@ and!) can be used with either type of variable. So those operators are objectinsensitive, because they can be used with several types of objects.

To be precise, these different kinds objects ultimately make reference to a cell and, therefore, exhibit cell properties. The cell is one of three tiers (or supertypes) of basic objects in Forth. Other tiers of operations are based upon the double and the character (or byte).

After the value associated with a cell or character value has been fetched onto the stack, other of the cell-oriented tier of operations can be applied, such as add, subtract, logical AND, logical OR, etc. Ultimately, many different objects are manipulated by the same set of Forth op erators. In this way, Forth derives increased efficiency and compactness.

The ease with which different object layouts can be homogenized for use with a **(Continued on** page *38.)* 

 $\overline{\phantom{a}}$ 

## F83 OB JECT-ORIENTED FORTH

### *RICK HOSELTON* - *HOUSTON, TEXAS*  **rn**

nce upon a time, while the sorceror was away, his apprentice magically made a broom carry water from a well into the house. When the job was done, the apprentice didn't know how to stop the magic broom, so he chopped it into a thousand pieces. But then, each piece began to carry water. The house was flooded, and the apprentice almost drowned. The sorceror himself had to straighten out the mess.

To write a complicated program, you definitely need to "chop it into pieces." But, as the sorceror's apprentice discovered, chopping up a problem just any old way sometimes makes it worse! You need a technique for breaking programs into *manageable* pieces.

How can you structure a program so that it is as simple as possible? Well, every useful program mimics some activity or event. An inventory program may simulate a warehouse operation; a game program might simulate an airplane flight or a poker hand. A program can't be simpler than the event it simulates. When your program's structure precisely matches the structure of the event it mimics, you have avoided **use**less complexity.

Events can be naturally divided into objects. For instance, an airplane flight is made of objects such as a plane, a pilot, and an airport. These objects act in ways determined by their natures. Airports stay in one place, planes must take off before they can land. Objects interact. When a pilot manipulates a plane's controls, he "sends a message" to the plane to bank or to climb. Complicated objects can be made of simpler objects. **A** plane can be considered to bemade of an engine, control surfaces, etc.

event's objects is called object-oriented programming. Some supporters of objectoriented programming believe that programs should treat everything, even each location in memory, as an object. In practice, "object orientation" is a matter of degree. Object programming is a style or philosophy, as much as a formula.

Any computer language can be used to produce object-oriented programs, but some make it easier than others. Some programming languages, like Smalltalk, actually require an object approach. Forth is not a likely choice to rigidly enforce a programming discipline,but it can easily be extended to provide object programming support.

*"Object programming is a style or philosophy, as much as a formula.* "

#### **Objectives**

Following Forth's minimalist philosophy, the routine should be brief. It should meet the common goals of object programming, and allow programmers to extend and customize it for their own use. The routine must not interfere with the current capabilities of Forth  $-$  the goal is to enhance the powers of Forth, not to bury them.

Matching a program's structure to an information with other objects by sending *(Text continued on page 34.) (Text continued on page 34.)* The routine must define *objects* **to**  handle their own data with their own routines *(methods).* An object may exchange

and receiving *messages.* It shouldn't directly access or change other objects' data. An object "obeys" or "acts on" messages by executing corresponding methods.

The routine must define methods for the objects. A method is a routine an object uses to manipulate its data. Executing a method is the way an object responds to a particular message. The same message may be used in different ways by different objects. For example, two objects named GOLFBALL and TRUCK might have different methods for the message DRIVE. The phrase DRIVE GOLFBALL would cause a completely different action than the phrase DRIVE TRUCK.

The routine should support *late binding.* Early binding means the system needs to know which object is to receive a message at the time it compiles the message call. With late binding, the application can wait until run time to decide which object should receive a message. The phrase ENTERMETHOD DECEMBER? IF ANNUALOBJECT ELSE MONTHLYOBJECT THEN

would not work in an early binding system.

The routine should support *inheritance.* Sometimes, a group of objects can respond to the same group of messages with the same methods. And sometimes, a group of objects must share some data with each other. It's convenient to describe such groups of objects as *classes.* Common methods and common data can be described just once for the entire class, instead of once for each object. This is called inheritance.

Object Forth must execute quickly. If it is not fast, it is iust not useful.

I

 $24$  $\tilde{\mathcal{C}}$ @ \ GBJECT PROGRAMING SUPPORT TOOLS 30 September, 1987 \ Data Structures:  $\tilde{\varepsilon}$ **DEESET** #BYTES METHOD format  $\overline{3}$  $\mathcal{U}$  $\tilde{e}$ next older brother METHOD pointer  $\mathcal{P}$  $\mathcal{P}$ MESSAGE number The following routine is placed in the public METHOD's code 5. 4 'n. 6 domain. I give my permission for it to be used for 7 any lecitimate purpose, free of charge. OBJECT format I make no warranty of any kind for this routine, and **DFFSET** #BYTES A father OBJECT address 9 bear no responsibility whatever for its use.  $\mathbf{a}$  $\overline{c}$  $\tilde{\mathcal{P}}$  $\tilde{P}$ youngest son OBJECT address + 4  $12\,$  $\mathbf{H}$  $\ddot{4}$  $\mathbf{P}$ next older brother OBJECT address + 4 Rick F. Hoselton  $12$ 5  $\overline{2}$ youngest METHOD address  $\overline{a}$ optional local data  $\mathbf{r}$ 14 15 15  $\mathfrak{t}$ 0 \ Loading \ Loading  $\mathbf{I}$ 2 CREATE APPLICATION a "FORGETable" definition 3 2 9 THRU The wordset to make OBJECTs and METHODs work.  $\pmb{\Lambda}$ \ Object tools 18 13 THRU \ Testing - Demonstration A demonstration. 5 6  $\overline{7}$ 8 \S This routine is written to work with LAXAN & PERRY's F83.  $\ddot{\phantom{0}}$ 10 This is a routine to assist FORTH programmers who Other FORTH implementations will probably require some 11 want to produce "OBJECT ORIENTED" code. That phrase changes. Especially, check METHOD: ACTION and ?CREATE. 12 seems to mean different things to different people. 13 Here is what it means to me.  $\frac{1}{2}$  $15$ 16  $\bar{2}$ **ACTION** 8 \ ACTION  $\mathbf{I}$ This word finds the MESSAGE on the given OBJECT's 2 CODE ACTION (obj msg -- ) 3 AX POP M POP 6 4 M ADD METHOD-list and performs the corresponding METHOD 4 BEGIN @ (W) W MOV 2 (W) AX CMP @= UNTIL 5 4 # M ADD 8 END JMP END-CODE Е.  $7<sub>3</sub>$ 8 \ Just like the CODE This high-level cefinition does the same thing.  $9:$  ACTION (  $001$  asg  $-$  ) 10 SMAP  $6 +$ \ locate METHOD pointer It is provided for documentation, and for those who Search for equal MESSAGE systems that aren't 8086 family based. The speed loss 11 BEGIN @ 2DUP  $2+$  @ = UNTIL does not seem to be critical.  $12 \t 4 + NIP$  EXECUTE  $\cdot$ I execute the METHOD -13  $14$ 15

 $17$  $\overline{3}$ \ ACTION  $8$  \ ACTION Doints to the last METHOD in the list. Placing the MESSAGE \ Current MESSAGE # location 2 VARIABLE 'MSG number into this location ensures that a match will be found  $\overline{\mathbf{3}}$ Points to the current OBJECT \ Points to current OBJECT 4 VARIABLE 'OBJECT  $\overline{5}$ Setup the OBJECT and MSS pointers, then go perform the \ What MESSAGES do.  $6:$  ACT (  $pfa$  msg -- ) METHOD requested for this OBJECT. 2DUP 7MSS 8 | TOBJECT | ACTION ;  $\overline{7}$  $\overline{B}$ \ Current CBJECT Place current DBJECT's address onto the stack.  $9:NE (-2)$  $10$  $'0BJECT$   $\theta$  :  $\pm\pm$ Place current OBJECT's FATHER's address onto the stack.  $12\,$ 13  $14$ 15  $18$ \ Dbject addressing  $0 \setminus$  Object accressing -9  $\hat{\epsilon}$ Convert an OBJECT offset into a memory address. 3 : >OBJECT ( rel-ador -- ador ) \ Locate in current OBJECT  $\pmb{L}$  $ME + 1$  $\overline{5}$ Convert an offset in the current OBJECT'S father into a 6 : ) SUPER ( rel-ader -- addr ) \ Locate in OBJECT's parent memory address.  $\overline{7}$ **来 @ + ;**  $\overline{B}$ Useful for building links, and we use many.  $9:$  LINK, (addr -- ) \ Link here to addressed head HERE OVER @, SWAP !; 12 \ addr points here, here points  $\mathbf{11}$ \ where addr pointed  $12$ -13  $14$  $+5$  $19$  $\overline{5}$ \ MASTER **Z \ MASTER** For building OBJECTS.  $2 : 0$ BJECT) ( -- ) \ make current and build father 3 **'OBJECT LINK,** \ start with no sons  $\overline{4}$  $\mathbf{v}_1$ \ link up with brothers  $5\phantom{.0}$ 2) SUPER LINK. \ inherit METHODs **S** > SUPER 0 , ;  $\mathfrak{s}$  $\overline{7}$ MASTER is the too DEJECT in the system. All OBJECTs. **8 CREATE MASTER** even MASTER, are descendents of MASTERS MASTER 'OBJECT ! \ make master the current 9. **CBJECTY** \ master is his own father  $10^{\circ}$ 2 YOBJECT 6 ERASE  $\bar{\Omega}$ \ clear master  $12<sup>°</sup>$  $13$  $\pm 4$  $15\,$ 

```
20
       \epsilon0 \vee (METHOD:)
                                                                     \ (METHOD:)
\mathbf{I}2 : (METHOD) ( -- msq )
                             \ Build a MESSAGE
                                                                     Build a MESSAGE header, and leave the PFA on the stack.
     CREATE HERE DOES) ACT ;
                                                                     At run time, the MESSAGE will ACT.
3
4
5 : 20REATE ( -- msq )
                               \ Get MESSAGE number
                                                                     If a MESSAGE has not been defined, define it.
\mathsf{c}IN 8 BL WORD FIND
                                                                     Either way. leave the MESSAGE number (parameter field address)
                                                                     on the stack. BE CAREFUL not to use a name for a MESSAGE that
 \overline{7}IF NIP > BODY ELSE DROP > IN ! (METHOD) THEN ;
\overline{B}has already been used for anything but a message!
9: (METHOD:) (--)
10
      POREATE
                               \ Be sure MESSAGE exists
                                                                     Set (or create) the MESSAGE number.
      6 YOBJECT LINK, ,
                               Viank this MESSAGE number
                                                                     Compile this MESSAGE number and link up the METHOD chain.
\ddot{1}Compile the code for this METHOD.
                               \ Enter colon definition
12I' : 0 ] LITERAL,
13\ compile this 斑THOD
     !CSP_1;
14
15
                                                                        21
       \overline{7}0 \ MASTER METHOD's
                                                                     \ MASTER MFTHODS
 2 \ The system's base METHOD
                                                                     ANCHOR is always at the end of the METHOD chain.
 3 (METHOD:) ANCHOR ." I don't understand" ;
                                                                     Its MESSAGE number is set by ACT to the current MESSAGE.
                                                                     So, if ACT finds no other matching METHOD, it uses this one.
 4 ' ANCHOR > BODY 2+ 'MSG !
 5
 6 \ Building a METHOD is a METHOD
                                                                     This is the default METHOD for building METHOD's.
 7 (METHOD:) METHOD: ( -- )
                                                                     OBJECT's can have a different METHOD: if you define one.
 8 (METHOD:) ;
 9
10 \ Building a new OBJECT is a METHOD for the parent
                                                                      This is the default METHOD for defining OBJECT's.
11 MASTER METHOD: CBJECT: (--)
                                                                      You may define a different OBJECT: to build
                                                                      more complex types of OBJECT's.
      CREATE OBJECT) :
-12
13
\overline{14}\, 1522
       А
 8 \ . METHODS
                                                                      \ METHODS
 \frac{4}{3}2 : METHOD ( link -- )
                                                                      Display the name of a METHOD.
    CR DUP 6 U.R DUP @ 6 U.R
 \mathbf{Z}4
 5
 6 MASTER METHOD: METHODS ( -- )
                                                                      Displays all the METHOD's that have been defined for the
                                                                      current OBJECT.
    BASE @ HEX 6 ) OBJECT
 \overline{ }\mathbf{a}BEGIN @ ?DUP WHILE DUP METHOD REPEAT
     BASE ! ;
 9
\mathbf{10}\ddot{.}112\frac{1}{2}1415(Screens continued on page 33.)
```
# **CALL FOR PAPERS**

*for the tenth annual* 

# **FORML CONFERENCE**

*The original technical conference for professional Forth programmers, managers, vendors, and users.* 

I 11 **Following Thanksgiving, November 25-27,1988** 

**Asilomar Conference Center Monterey Peninsula overlooking the Pacific Ocean Pacific Grove, California U.S.A.** 

# **Theme: Forth and Artificial Intelligence**

Artificial intelligence applications are currently showing great promise when developers focus on easy-to-use software that doesn't require specialized expensive computers. Forth's design allows programmers to modify the Forth language to support the unique needs of artificial intelligence. Papers are invited that address relevant issues such as:

> **Programming tools for A1 Multiusers and multitasking Management of large memory spaces Meeting customer needs with Forth A1 programs Windowing, menu driven or command line systems Captive Forth systems--operating under an OS Interfacing with other languages Transportability of A1 programs Forth in hardware for A1 System security**

Papers about other Forth topics are also welcome. Mail your abstract(s) of 100 words or less by September 1, 1988 to:

#### **FORML P. 0. Box 8231**  <sup>I</sup>**San Jose, CA 95155**

Completed papers are due by October 15, 1988. For registration information call the Forth Interest Group business office at (408) 277-0668 or write to **FORML.** 

Asilomar is a wonderful place for a conference. It combines comfortable meeting and living accommodations with secluded forests on a Pacific Ocean beach. Registration includes deluxe rooms, all meals, and nightly wine and cheese parties.

--

# fig-FORTH STEP-TRACING<br>IN fig-FORTH

**GENE THOMAS - LITTLE ROCK, ARKANSAS** 

ser's of Laxen and Perry's F83 have a stepping utility invoked by the word DEBUG. It steps through definitions, displaying the stack contents at each step every time a key is pressed. Users of fig-FORTH and its derivatives have no such utility inherently resident in their systems.

During a meeting of the central Arkansas chapter of the Forth Interest Group, someone noted how nice it would be if fig-FORTH definitions could be stepped through; they suggested redefining ; (semi-colon). Those with a fair degree of through; they suggested redefining ;<br>(semi-colon). Those with a fair degree of<br>Forth experience - and perhaps even (semi-colon). Those with a fair degree of<br>Forth experience — and perhaps even<br>novices, after a moment's reflection — will see that attempting to define<br>: ; KEY DROP ;

will result in a problem as soon as the first semi-colon is encountered by the compiler. Even if the above definition was renamed to  $[$ ;  $]$  and additions made it a workable replacement for  $\tau$ , a lot of editing work would be required to insert the new word when needed and to remove it when done. When I started this project, I made a rule: the finished application must not require any editing when it is used.

#### **The Solution**

The solution I finally arrived at uses : (colon) rather than ; (semi-colon), and vectored execution "tricks" the colon into being redefined. This has three advantages over the other methods I tried. First, no debugging word needs to be edited in and out. Second, stepping mode can be toggled on and off without recompiling. Third, the colon itself does not have to be recompiled.

Listing One is the step-trace application. Listing Two contains a few support words, which must be loaded before the code in the first listing if your system doesn't already have them.

Now let's examine the step trace code, beginning with screen three of Listing One. The word DEBUG is executed and the routine to be debugged is recompiled. Executing DEBUG replaces the value in the first PFA address ( $COL:ADR$ ) of : (colon) with the CFA of [:] (STEP: VAL). The definition of [ : ] beginning on line 18 will now be used when a colon is encountered in definitions compiled after DEBUG execution. The remaining PFA addresses in the definition of : will not be executed because of the R> DROP on line 25.

### *"[:I will now be used when* : *(colon) is encountered...*"

The stepping function will be taken care of when STEP? is called by [: ] (STEP?'s CFA was pushed into  $\lbrack$ : 1 on line 23). When STEP? is called (see line 7), the variable DO-STEP? is checked to see if words are to be stepped; if so, it uses the top of the return stack to display the name of the word and displays the contents of both stacks. STEP? then stops and waits for a keypress (line 11). If the keypress is a B (or b), BREAK is executed; otherwise, the next word is stepped. **(See** FD V/1 for a full explanation of the BREAK/GO tool in screen two of Listing Two.)

Here is how : (colon) would look if decompiled before execution of DEBUG:

: : ?EXEC !CSP CURRENT CONTEXT CREATE ( ; CODE) CREATE  $(; \text{CODE})$ <br>HERE  $2 - ! \quad 1 \quad ;$ IMMEDIATE

And, after executing DEBUG:<br>: : [:] !CSP CURRENT CONTEXT ! CURRENT CONTEX<br>CREATE (;CODE) EATE (;CODE)<br>HERE 2- ! ] ; HERE 2- ! ]<br>IMMEDIATE;

But, because of the construction of [ : I, the debug version of : acts as if it

were defined like: . . . . [ : I ; IMMEDIATE

Thus, through the magic of vectored execution, we are able to toggle between two alternate versions of : (colon), compiling under whichever we choose.

The default state of STEP? is off. After compiling a routine for use with DEBUG, the word STEP is executed to toggle to the stepping mode. s TEP may be called as often as desired. Whenever you are unsure whether compiling is set to normal or to debug, invoke ?STEP to find out. Of course, the normal compiling condition of the colon is restored by RESTORE : COL.

A display of the return stack contents is of little value unless there is aneasy way to identify the word to which those numbers (PFA return addresses) belong. While in the BREAK state, or at any time when not executing, the word NAME on screen four of Listing One will provide the needed information. Feeding any valid address from a parameter field to NAME will produce the name of the word to

which that parameter field belongs. Sometimes the return stack contains items like Do LOOP indices. Giving NAME an invalid **PFA** has never crashed my system, but a memory check location in addition to DEF-END could be added to stop NAME when the bottom of the dictionary is reached. It is also well to remember that a return stack number may be equivalent to a **PFA** address and yet not actually be one. A DO LOOP index, for example, may be equal to some **PFA** address. Actually, NAME will respond correctly when given any address from a word's dictionary entry, except the last PFA address containing the CFA of ; <sup>s</sup> (EXIT). In that case, NAME will produce the name of the following word in the dictionary.

Four words in the step-trace application are intended to be executed from the<br>keyboard: STEP. STEP?. keyboard: STEP, STEP?, RESTORE : COL, and DEBUG. The words NAME, BREAK, GO. . **S,** and . RP are independent of the step trace in the same way as words like R> and DROP.

When you are debugging the step-trace application itself, avoid crashes by executing RESTORE : COL before forgetting and recompiling. After the step trace is up and running, crashes will not occur if you forget to RESTORE : COL and recompile the routine you are debugging.

#### **Compatibility**

The definition of NAME assumes that each dictionary entry's **LFA** is followed by its **NFA.** If the **NFA** comes first in your system, change the  $4 + on$  line 57 to  $2+.$ 

The definition of . RP assumes that the return stack grows downward in memory; an adjustment will be necessary for systems in which that stack grows upward.

I believe the definition of [ : ] will work in most systems, even if the : colon is defined differently than in fig-FORTH. If not, you will need to decompile your colon. Using that decompilation, insert the code on lines  $21 - 25$  at the appropriate place.

*Gene Thomas edits the Commenr Line, the newsletter of the Central Arkansas FIG Chapter, and is a registered polysomnographic technologist at the Sleep Disorders Center at the University of Arkansas for Medical Sciences.* 

#### Listing One.

```
Beginning scr $43 
 0. \ Scr #1: Step trace Gene Thomas Feb86<br>1. A VARTARLE DO-STEP?
       1. 0 VARIABLE DO-STEP? 
 2. : STEP \ -- l user; toggle step mode 
 3. SPACE ." Step is " DO-STEP? DUP @ \ Toggle t display 
 4. IF OFF ." off." \begin{array}{ccc} \n\text{A} & \text{B} & \text{B} \\
\text{B} & \text{C} & \text{D} & \text{A} \\
\text{D} & \text{D} & \text{A} & \text{B} \\
\text{E} & \text{D} & \text{A} & \text{B} \\
\text{E} & \text{D} & \text{A} & \text{B} \\
\text{D} & \text{A} & \text{B} & \text{B} \\
\text{E} & \text{D} & \text{A} & \text{B} \\
\text{D} & \text{D} & \text{A} & \text{B} \\
\text{E}5. ELSE ON ." on."<br>6. THEN :
          THEN ;
 7. : STEP? \sqrt{-} : vectored to from [:]<br>8. DO-STEP? @
 8. DO-STEP? @ \ Step mode on? 
9. IF CR R ( R@) \setminus If so copy pfa adr<br>10. CFA NFA ID. \setminus Display name and s
10. CFA NFA ID. \begin{array}{ccc} 10. & \text{CFA} & \text{NFA} & \text{ID} \\ 11. & .5 & .RP & KEY & DUP & 66 = & \diagdown\end{array} then stop and await key
11. \therefore S .RP KEY DUP 66 = \ \<br>12. SWAP 98 = DR
12. SWAP 98 = OR \angle press before continuing 13. IF BREAK THEN \angle If key = B or b then
13. IF BREAK THEN \begin{array}{ccc} 13. & \text{IF} & \text{R} \end{array} If key = B or b then 14. THEN:
14. THEN ; \longrightarrow break, else continue<br>15. \leftarrow stepping cycle
                                                             stepping cycle
16. \sqrt{S} Scr #2: Step trace gt Feb86<br>17. \rightarrow : CFA @ CONSTANT CFA:
        17. 1 : CFA @ CONSTANT CFA: 
18. : [:I \ -- Isetup to vector colon for step execution 
19. ?EXEC !CSP CURRENT @ CONTEXT ! CREATE<br>20. \ normal definition of colon to ber
20. \ normal definition of colon to here 
21. CFA: \begin{array}{ccc}\n21. & \text{CFA:} \\
22. & \text{HERE } 2- \end{array} \ Inserts your colon's cfa in
22. HERE 2- ! \lambda<br>23. > STEP? CFA DUP @ \lambda23. \rightarrow STEP? CFA DUP @ \rightarrow Insert stepping instruction 24. HERE 2- !
24. HERE 2- !, The nest adr in the nest adr in the nest adr in the nest adr in the nest adr in the nest adr in<br>25. R> DROP ] : \ Drop ret adr to original col
 25. R> DROP 1 ; \ Drop ret adr to original col 
26. : remind CR ." Re-compile under current colon." 
27. 0 VARIABLE STEP-MODE 
28. : ?STEP \ -- luser; show compiling condition: normal/debug<br>29. CR . "Compiling " STEP-MODE @ IF . "under step mo
29. CR ." Compiling " STEP-MODE @ IF ." under step mode." 
           ELSE ." under normal mode." THEN ;
31. --> 
32. \ Scr #3: Step trace gt Feb86 
 33. 1[El CFA CONSTANT STEP:VAL \ Vectors used by debug 
34. 1 : @ CONSTANT C0L:VAL \ and restore:col 
35. 1: CONSTANT C0L:PFA \ Contents toqgled by 
      ESTOREZCOL \ -- :user; set for normal compiling<br>
remind COLEVAL COL:PFA ! STEP-MODE OFF ;
                                                         \ debug and ;estore:col 
36.
      : NESTONE-COL \ -- I user; set for normal compiling<br>remind COL:VAL COL:PFA ! STEP-MODE OFF ;<br>: DEBUG \ -- i user; set for compileing under step vector
38.
      PERSON THE RESET, SET FOR COMPTIEING ander step<br>remind STEP:VAL COL:PFA ! STEP-MODE ON ;
40.
42.
        To debug: forget routine if not compiled under debug mode, 
execute DEBUG and re-compile the routine. Routine can now be 
44. run under STEP (step on ok), or STEP (step off ok). When
45. debugged: forget routine, execute RESTOREICOL and recompile.
46. Definitions are now compiled under normal conditions. Step
47. Trace screens can remain in system.
Beginning scr #46 
48. \ Scr #4; Step trace augment GT may85
49.<br>50.
        ';S CFA CONSTANT DEF-END \qquad \qquad ;S = EXIT in some systems
 51.<br>52. : NAME \ any-pfa-adr -- luser; show name of word to which pfa<br>53. \ belongs - is an independent word
51. 
54. CR<br>55.
55. BEGIN<br>56. 2-DI
                 2- DUP \theta57. DEF-END = \sqrt{} Find end of prev dict entry<br>58. UNTIL 4 + \sqrt{} and sump forward to pfa
58. UNTIL 4 + \ and jump forward to nfa 
                                                    \ Show name of word pfa is in
60. 
61.<br>62. ;S
                       TI-FORTH, an extension of FIG FORTH
63. END Step trace
```
 $\overline{\phantom{a}}$ 

*(Thomas's screens, from previous page.)*  1 Beginning scr #41  $\overline{\phantom{0}}$ , \ Scr #1; Non-destruct return stack display  $\overline{\phantom{0}}$  GT may85 1. Some def's you may need 2. : .RP  $\vee$  -- luser; display contents of return stack<br>3. BASE 0 HFX  $\vee$  Save base 3. BASE @ HEX  $\begin{array}{ccc} 3. & \text{Base} & \text{Base} \\ 4. & \text{CR} & \text{RPE} & 2- & \text{R0} & 8 & 2- & \end{array}$  ." R; "  $\qquad$  Get limits of r-stack 4. CR RP@ 2- R0 @ 2- ." RI " \ Get limits of r-stack<br>5. DO I @ U. -2 +LOOP \ Display contents<br>( DOCE N Display contents 5. DO I @ U.  $-2$  +LOOP  $\setminus$  Display contents<br>
6. BASE ! ; 7. **8.** ;s ............................................................ 9. Alternate def for .RP 10. : .RP BASE @ HEX R0@ 2+ RP@DO I @U. (2+LOOP) 11. LOOP BASE!;<br>12. (r-stack grows up ) 12. (r-stack grows up in memory: Gray Smith) 13. 14. RP@ for TI-FORTH users (load scr #74, code): 15. HEX CODE RP@ 0649, C64E, 045F 16. \ Scr #2: Step trace support; modified for Step Trace, gt 17. \ Break point tool from Forth Dimensions vol V no. **<sup>1</sup>** 18. \ Debugging tools: BREAK & GO WF 13DEC81 KRH 19. \ by Frank Seuberling, 5/4/81<br>20. 0 VARIABLE CHECK 20. 0 VARIABLE CHECK 21. : BREAK ( -- ) CR RP@ 4 - CHECK !  $\setminus$  R-stack security<br>22. 0 BLK !  $\setminus$  Take input from 22. 0 BLK !  $\setminus$  Take input from  $\setminus$  23. BEGIN 23. BEGIN **b** terminal 24. QUERY INTERPRET ." aok" CR<br>25. AGAIN ; 25.  $A6AIN$ ;<br>26. : 60 (--)  $26.$  :  $60$  (  $--$  ) RP@ CHECK @ =  $\vee$  R-stack security<br>27. IF R> DROP R> DROP =  $\vee$  Resume exec prog 27. IF R) DROP R> DROP \ Resume exec prog 27. It R2 DROP R2 DROP<br>28. ELSE ." Can't resume" QUIT All unless rp@ has 29. THEN ; \ changed 30.<br>31. ;S END Step Trace Support *(Page's screens, from page I1* .) **I**III am bheann anns an t-anns anns an t-anns anns an t-anns anns an t-anns anns an t-anns anns an t-anns anns ASSEMBLER SCR # 9 0 \ More mnemonics and special definitions 09MAR88CHP 1 90 BRANCHES BCC, BO BRANCHES BCS, FO BRANCHES BEQ, 2 30 BRANCHES BMI, DO BRANCHES BNE, 10 BRANCHES BPL, 3 50 BRANCHES BVC, 70 BRANCHES BUS, 4 : JSR. spa SO 4 - = IF SWAP LABEL.SAVE THEN DUP 20 C. , 5 DUP 200 **U<** SWAP 100 U< O= AND IF REF.POINTER a DUP o SWAP **C!**  o DUP 200 UK SWAP 100 UK U= AND IF REF.PUINTER # DUP 0<br>6 \ If 100 { addr { 200 then it is a label<br>7 1+ HERE 2- SWAP ! \ Save compilation address 7 1+ HERE 2- SWAP ! \ Save compilation address<br>8 3 REF.POINTER +! THEN ; 9 10 : ,, SPO SO 4 - = IF WP LABEL.SAVE THEN . ;  $11 : C$ , SPa SO  $4 - = 1$ F SWAP LABEL.SAVE THEN  $C$ , 12 : END SECOND.PASS CURRENT **3** CONTEXT ' 'EXEC ?CSP ; IMMEDIATE<br>13 : GONEXT ['] NEXT >BODY JMP. : : GONEXT ['] NEXT >BODY JMP, ; 13 : GONEXT [1] NEXT >BODY JMP, ;<br>14 : ^ 1 >BODY JSR, ; --> \ Useful in composite primitives<br>15 \ e.g., ASSEMBLE PROGRAM ^ A ^ B ^ C GONEXT END ASSEMBLER SCR **44** 10 19JUN87CHP 0 \ Assembler concluded 1 2 FORTH DEFINITIONS 3 4 : PRIM -2 ALLOT HERE 2+ , ; 5 6 : ASSEMBLE ?EXEC CREATE ASSEMBLER PRIM <sup>7</sup>**C** ASSEMBLER 1 CLEAR.TABLES ZP ! CSP ; 8 9 IMMEDIATE 10 11 DECIMAL 12 13 14 15

MICRO-**2.** z:: CONTROLLER<sup></sup>  $\frac{2}{3}$ **FEATURES**  -FORTH-79 Standard Sub-Set -Access to 8031 features --Supports FORTH and machine code interrupt handlers -System timekeeping maintains time and date with leap year correction -Supports ROM-based selfstarting applications **COST**  130 page manual --**S 30.00**<br>8K EPROM with manual**--S 100.00** Postage paid in North America. nquire for license or quantity pricing. **Bryte Computers, Inc.** P.O. **6ox 46, ~u'~usta. ME 04330 (207) 547-32 18** 

*(Letters continued on page 32.)* 

 $\overline{a}$ 

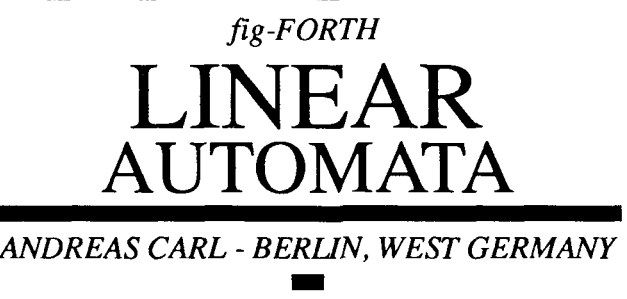

 $\blacksquare$  he idea for the following program is from A.K. Dewdney in **Scientific Ameri**can (German edition, July 1985). He writes, "In a world of artificial computers, it is surprising to imagine that we might be surrounded by a variety of natural computers like water, wind, or wood. Such natural systems don't calculate in a conventional way, of course, but their structure makes arithmetic abilities a hidden possibility. Stephen Wolfram, physicist at the Institute for Advanced Study in Princeton, is as advocate of this thesis. He is of

*''Cellular automata can calculate and simulate natural systems.*"

the opinion that a turbulent fluid or a growing plant are built of simple elements, but in the whole are so complicated that behavior cannot be reduced to mathematical terms. This irreducibility means hey can store, transfer, and process informatical terms. This irreducibili<br>hey can store, transfer, and proc<br>mation ---- they can calculate!"<br>To demonstrate the orithmetic

To demonstrate the arithmetic abilities of natural systems, he uses cellular automata. In looking for cellular automata which can both calculate and simulate natural systems, Wolfram confines himself to the simplest automata, those of one dimension.

These linear automata are defined by two constants and a set of rules, which define the transition from one generation of cells to the next.  $k$  gives the number of

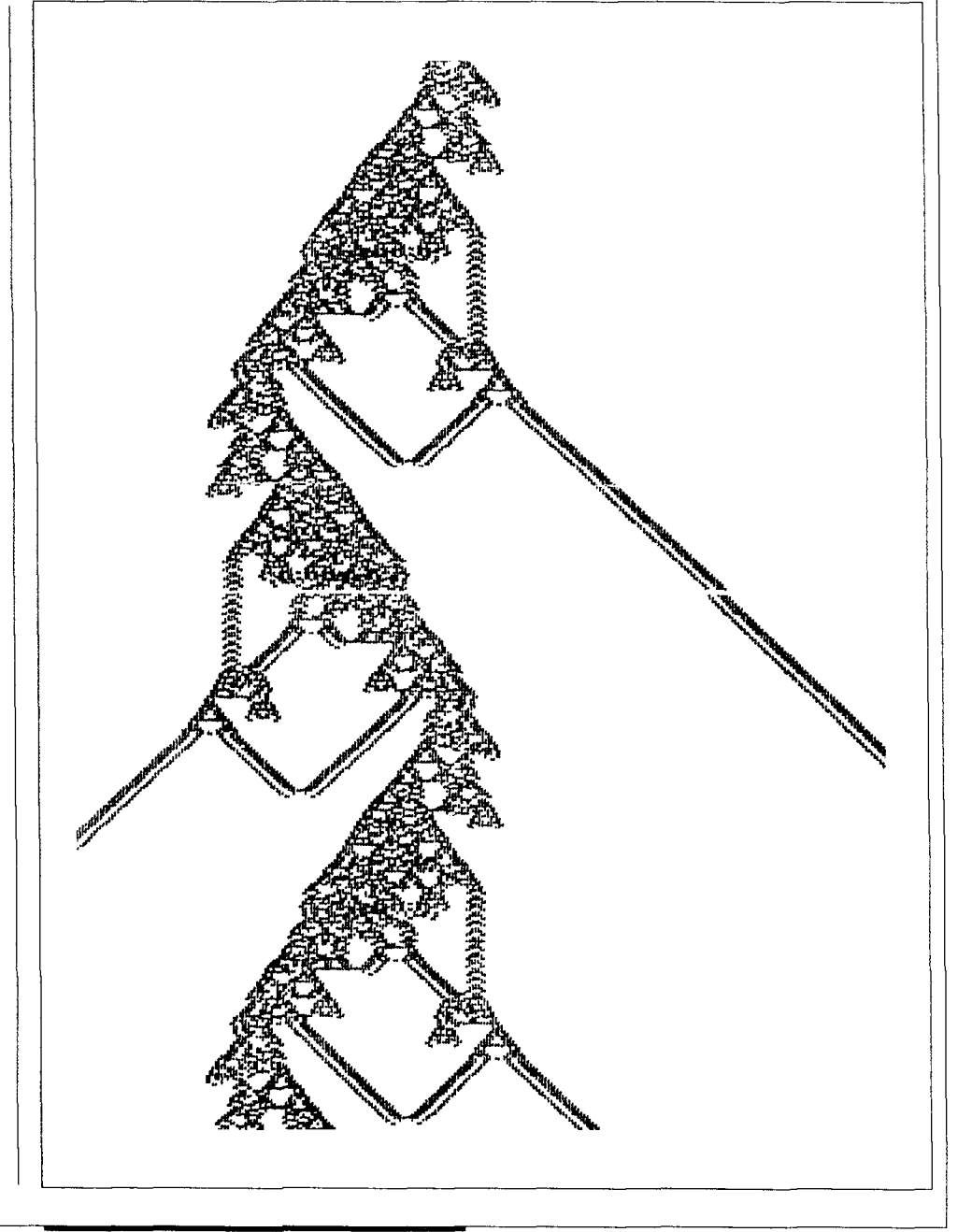

states a cell can have; usually, it is two (to be or not to be).  $r$  is the radius; it determines the number of adjacent cells that will influence the subsequent state of a cell.

**A** table of rules gives the state of the next generation for every possible configuration. For example, for  $k = 2$  and  $r =$ *2,* there might be a rule which determines that a configuration like *0- 1-0- 1- 1* leads the middle cell to become *1.* For simplicity's sake, we can refrain from rules that Wolfram calls "total." Thus, a cell's next state dependsonly on thesum of the current states of all cells within radius  $r$ . In the example above, the sum can be between zero and 5, so a table of rules might look like:

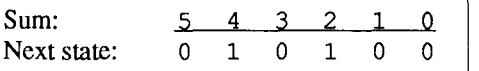

If you read the next-state line as a binary number (e.g., 10100, which is  $20 = 2^2 + 2^4$ ), you get the *code* of therules. So this "linear automaton" is characterized by *k=2, r=2, code=20.* There are *64* different codes (tables of rules) for  $k=2$  and  $r=2$ .

Now, if you apply this automat to the starting pattern *101 1101 1,* you will see that it moves like a signal to the right. In the world of this automat, it is a signal. Try to find other signals, patterns which produce or consume signals, and see what happens when two signals hit each other.

Try the automaton with  $k=2$ ,  $r=3$ , and *code=88* on the starting pattern *1111111111011.* This is the famous cannon hy J.K. Park: a signal-producing pattern which "shoots" to both directions every *119* generations. Good luck hunting for patterns!

#### Glossary

It should be fairly easy to convert the accompanying fig-FORTH screens into a dialect which will run on your computer. All you need is a Forth system with graphics capabilities.

PLOT  $(x y - )$ Plots a point at the coordinates  $(x,y)$ .

?PLOT  $(x, y - f)$ 

Returns a flag, depending on whether a point is set or not.

#### SUMME

Calculates the sum of states for a given **x**  coordinate.

#### REIHE

Compares SUM with KODE to decide whether to plot a point for any of the *320* x coordinates.

Calculates the new generation for any of the *199* y coordinates.

#### SET

Sets a starting pattern into the first row  $(y=0)$  of the graphics display (bit map). (The address provided in the definition of this word is specific to the Commodore-64 on which it was written.)

```
AUTO
```

```
#SCR 01
0 ( LINEAR AUTOHAT ) 
1 
2 0 VARIABLE Y 0 WIRIABLE SUH 
3 0 VARIABLE RADIUS 0 VARIABLE KODE 
 4 
5: DUAL 2 BASE ! ; 
6 
7: SUME RADIUS eDUP I+ SUAP -1 t DO ZDUP SWAP I + SUAP 
8?PLOT O= IF ELSE sun e 2 * sun ! ENDIF 
                    9 LOOP ZDROP ; 
10 
11: REIHE 320 0 DO I Y @ 1SM ! SUHHE 
12 sun e KODE e AND 
13 IF I Y e I+ PLOT ENDIF 
 14 LOOP ; -- > 
15 
#SCR 02
 0( CONT. I 
 1 
 2: AUTO 199 0 DO I Y ! REIHE LOOP ; 
 3 
 4: SET 256 /HOD 8352 C! 8360 C! DECIML ; 
 5 
 6 
 7 
 8 
 9 
10 
11 
12 
13 
14 
15
```
### **Real-Time Programming Convention**

November 18 - 19,1988 Grand Hotel, Anaheim, California

### *Call for Presentations*

The 1988 Real-Time Programming Convention will be held at the Grand Hotel in Anaheim, California, and is sponsored by the Forth Interest Group.

The theme of this year's convention is *Real-time Programming Systems*. The invited speakers are Jef Raskin, head of the original Macintosh development team and inventor of the Canon Cat, and Ray Duncan, well-known author and expert on IBM PC Operating Systems. Both speakers have made extensive use of Forth, a language especially suited to real-time applications.

There is a call for presentations on topics in the following areas:

#### **Programming Environments Applications**

Real-time Operating Systems Language-oriented RISC machines Parallel Processing Languages for Data Acquisition and Analysis Robotics and Real-time Device Control

#### **Intelligent Devices**

Intelligent Instrumentation Working Neural Nets Adaptive devices Software Peripheral Controllers

Aerospace **Medical Laboratory** Machine-vision Digital Signal Processing Robotics Automation Instrumentation

Presentations may be either talks or demonstrations. Talks are limited to fifteen minutes. Please submit an abstract of the talk and a request for any audio-visual assistance by October 15. Demonstrations may accompany the talk or appear separately throughout the convention. Please send a description of the demonstration and its requirements by October 15.

Abstracts and descriptions should be sent to: Real-Time Programming Convention, Forth Interest Group, PO Box 8231, **San** Jose, CA 95155.

-- -

### **Volume Eight Index**

A comprehensive reference guide to all issues of Forth **Dimensions** published during the Volume VIII membership year. (Special thanks to indexer Mike Elolaof San Jose, California.) See the FIG Order Form to order complete sets of back issues.

Algorithms **CRC** XMODEM Tutorial, Vol8, lssue 2, pg **9 Checksums** Checksum More, Vol 8, Issue 6, pg 40 Random Number Shuffled Random Numbers, Vol8, Issue **3,** pg **31**  Sorting Batcher's Sort Batcher's Sort, Vol8, Issue **4,** pg **39**  XMODEM Protocol XMODEM Tutorial, Vol8, Issue 2, pg **9**  Graphic/Plotting see Graphics Architectures Letter, Vol 8, issue 5, pg 9 32-bit Letter, Vol 8, issue 1, pg 5 Forth Virtual Machine The Multi-Dimensions of Forth, Vol8, Issue **3,** pg **32**  Assemblers The Multi-Dimensions of Forth, Vol8, Issue **3,** pg 32 Benchmarks, Performance Sieve of Primes Letter, Vol 8, Issue 6, pg 31 Letter, Vol 8, Issue 4, pg 5 Letter, Vol8, Issue **4,** pg 6 Letter, Vol8, Issue **2,** pg 5 Bulletin Boards Forth Resources via Modem, Vol8, Issue 2, pg 25 Common Usage A Forth Standard?, Vol8, Issue **4,** pg 28 Compiled Code, Development Utilities for LOCATE source code On-Line Documentation, Vol8, Issue 2, pg **21**  Letter, Vol 8, Issue 5, pg 6 Testing using Assertions Letter, Vol 8, Issue 6, pg 4 **Compilers** File-based Letter, Vol 8, Issue 5, pg 7 Screenless Forth, Vol8, Issue **5,** pg **13**  Macro Compilers Synonyms and Macros, Part 4: Compiler Macros, Vol 8, Issue 3, pg 5

**SYNONYMs** Letter, Vol 8, Issue 1, pg 5 Letter, Vol 8, Issue 6, pg 9 Letter, Vol 8, Issue 6, pg 10 Compiler Directives Control Flow CASE The Ultimate CASE Statement, Vol 8, Issue 5, pg 29 DO-LOOP Letter, Vol 8, Issue **1,** pg 6 LEAVE Letter, Vol8, Issue **3,** pg **10**  Letter, Vol 8, Issue 4, pg 9 Recursion Letter, Vol 8, Issue 5, pg 5 **Conferences** Editorial, Vol8, Issue **1,** pg 6 FORML '86 in Review, Vol 8, Issue 6, pg 38 Conventions Editorial, Vol 8, Issue 1, pg 6 National Forth Convention '86, Vol8, Issue 5, pg **34**  Data Structures within the Forth Dictionary Screen Fields LOCATE On-Line Documentation. Vol8, Issue **2,** pg **21**  Parameter Fields Threaded Code Forth Systems With a Segmented Memory Model, Vol8, Issue **3,** pg **2**  Data Records and Associated Operations Select, Ordered, Perform Select, Ordered, Perform, Vol8, Issue **1,** pg **22**  Maintenance Operations (add, delete, etc.) The Point Editor, Vol 8, Issue 3, pg 15 **Editing** The Point Editor, Vol 8, Issue 3, pg 15 Querying Data Structures and Associated Operations, Vol8, Issue 4, pg **17** Sparse Arrays Lookup A Simple Translator: Tinycase, Vol 8, Issue 5, pg 23 Data Types and Associated Operations Characters, byte **Case** Conversion Case Conversion in KEY, Vol8, Issue **1,** pg 21 Integers, cell Comparison Operations The Ultimate CASE Statement, Vol8, Issue 5, pg **29**  Formatted Output Letter, Vol 8, Issue 1, pg 6 Letter, Vol 8, Issue 4, pg 6 Masking off Bits Letter, Vol 8, Issue 4, pg 6 Square Root Algorithms Letter, Vol 8, Issue 4, pg 8

Trigonometric Functions Fast Fixed-Point Trig, Vol 8, Issue 1, pg 14 Letter, Vol 8, Issue 4, pg 10 Integers, double Arithmetic Letter, Vol 8, Issue 2, pg 5 Trigonometric Functions Letter, Vol 8, Issue 1, pg 5 UM/MOD Unsigned Division Code Routines, Vol8, Issue 6, pg 18 Integers, quad Arithmetic Letter, Vol 8, Issue 2, pg 5 Real Numbers Arithmetic Practical Considerations for Floating-Point. Vol8, Issue 5, pg 10 Strings Parsing Dual-CFA Definitions, Part Two, Vol 8, Issue 4, pg 13 Letter, Vol 8, Issue 4, pg 5 Decomposition of Functions Dual-CFA Definitions, Vol 8, Issue 2, pg 30 Deferred Definitions Dual-CFA Definitions, Part Two, Vol 8, Issue 4, pg 13 Simple File Ouery, Vol 8, Issue 4, pg 17 Disk OS Structures and Associated Operations File Control Blocks (FCBs) DOS File Disk I/O, Vol 8, Issue 6, pg 19 Data Files for Forth Screens DOS File Disk I/O, Vol 8, Issue 6, pg 19 Education Letter, Vol 8, Issue 2, pg 8 Letter, Vol 8, Issue 5, pg 5 Error Processing XMODEM Tutorial, Vol 8, Issue 2, pg 9 Games and Recreation Tracking the Beast, Vol 8, Issue 5, pg 15 7776 Limericks, Vol 8, Issue 6, pg 28 Graphics Plotting of Lines The Point Editor, Vol 8, Issue 3, pg 15 The Bresenham Line-Drawing Alogirthm, Vol8, Issue 6, pg 12 Plotting of Functions Windows for the TI 99/4A, Vol 8, Issue 4, pg 34 Hardware Integrated Circuits Moore Chats on CompuServe, Vol 8, Issue 1, pg 25 Letter, Vol 8, Issue 5, pg 9 History, Forth A Forth Standard?, Vol 8, Issue 4, pg 28 State of the Standard, Vol 8, Issue 6, pg 34

Information Services Forth Resources vi Modem, Vol8, Issue 2, pg *25*  Interpreters SYNONYM Letter, Vol 8, Issue 1, pg 5 Forth (words) Dual-CFA Definitions, Part Two, Vol 8, Issue 4, pg 13 Interrupts TI 99/4A ISR Installation, Vol 8, Issue 1, pg 23 Libraries A Forth Standard?, Vol 8, Issue 4, pg 28 Letter, Vol 8, Issue 5, pg 6 Marketing Forth XMODEM Tutorial, Vol8, Issue 2, pg 9 Letter, Vol 8, Issue 3, pg 5 Letter, Vol 8, Issue 5, pg 6 Editorial, Vol 8, Issue 5, pg 9 Memory Segmented Letter, Vol 8, Issue 1, pg 5 Forth Systems With a Segmented Memory Model, Vol8, Issue 3, pg 12 Natural Languages Letter, Vol 8, Issue 4, pg 5 Operating Systems Interfacing with Forth DOS File Disk I/O, Vol 8, Issue 6, pg 19 Portability Moore Chats on CompuServe, Vol 8, Issue 1, pg 25 Letter, Vol 8, Issue 3, pg 8 The Multi-Dimensions of Forth, Vol 8, Issue 3, pg 32 Programming Languages and Methodologies Forth, philosophy behind Dual-CFA Definitions, Vol8, Issue 2, pg 30 The Multi-Dimensions of Forth, Vol 8, Issue 3, pg 32 Dual-CFA Definitions, Part Two, Vol 8, Issue 4, pg 13 Object Oriented Classes in Forth, Vol 8, Issue 5, pg 24 Scope Local Variables Stack Numbers by Name, Vol 8, Issue 3, pg 36 Source Code Editing of Letter, Vol 8, Issue 2, pg 6 Getting Started with F83, Vol 8, Issue 4, pg 37 Formatting Forth Source Formatter, Vol 8, Issue 2, pg 27 Libraries Letter, Vol 8, Issue 1, pg 6 **Standards** ANSI Forth

State of the Standard, Vol8, Issue 6, pg **34**  Forth Moore Chats on CompuServe, Vol 8, Issue 1, pg 25 Editorial, Vol8, Issue **3,** pg 11 Letter, Vol8, Issue **3,** pg 8 A Forth Standard?, Vol8, Issue **4,** pg 28 Letter, Vol 8, Issue 6, pg 4 State of the Standard, Vol8, Issue 6, pg **34**  Support, Technical Moore Chats on CompuServe, Vol 8, Issue 1, pg 25 Syntax **Conditionals** Moore Chats on CompuServe, Vol 8, Issue 1, pg 25 Letter, Vol 8, Issue 2, pg 8 Letter, Vol 8, Issue 3, pg 5 The Ultimate CASE Statement, Vol 8, Issue 5, pg 29 Terminal Emulation XMODEM Tutorial, Vol8, Issue 2, pg **9**  Letter, Vol8, Issue **3,** pg 9 Testing via Assertions Letter, Vol 8, Issue 6, pg 4

Threaded Code Models Forth Systems With a Segmented Memory Model. Vol8, Issue **3,** pg 12 **Tutorials** XMODEM Tutorial, Vol8, Issue 2, pg **9**  Getting Started with **F83,** Vol8, Issue **4,** pg **37**  User Groups Letter, Vol 8, Issue 1, pg 6 User Interface Menus Interrupt-Driven Serial Input, Vol8, Issue 1, pg 8 Windows Windows for the TI **99/4A,** Vol8, Issue **4,** pg **34**  Video Functions Windows for the TI **99/4A,** Vol8, Issue **4,** pg **34** 

Vectored Execution Simple File Query, Vol8, Issue **4,** pg 17

### <sup>11</sup>**Advertisers Index**

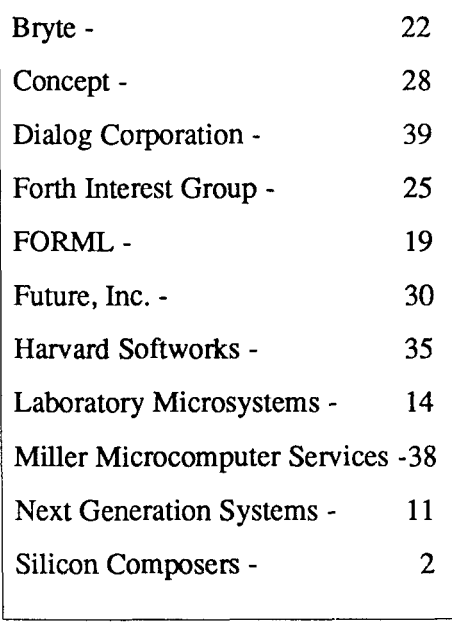

PVM83 is a complete Prolog extension to Laxen and Perry F83. It handles the primary data structures of strings,numbers,logical constants, logical variables, compound predicates, and lists. PVM83 is designed to add productlvlty and flexlblllty. It is fully interactive between Prolog procedures, and Forth code. PVM83 is a compiled Prolog featuring fast execution times.

**F83 USERS** 

PVM83 is fully extensible. "Standard" definitions gives the programmer flexibility to design just those procedures needed for his application. PVM83 code can execute Forth words. F83 can call the PVM83 backtracking and problem solving capabilities.

PVM83 code is incrementally complled in higher memory segments than the F83 core, leaving room in the F83 kernal for the "standard" extensions or other F83 code that the programmer needs.

PVM83 is designed to keep the Forth philosophy of being both compiled, and interactive. You can type in procedures from the keyboard and test them, or supply source code from Forth block files, or text files

lntersegment memory management source code included.

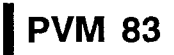

### **only \$69.95**

**includes manual**  requires DOS 2.0 or higher **256K** RAM

> **Concept 4 PO Box 20136 VOC Az 86341**

I

# THE BEST OF GENIE

*GARY SMITH* - *LIlTLE ROCK, ARKANSAS*  **rn** 

*News from the GEnie Forth RoundTable:* Beginning July 10, the Sunday on-line meetings at the "Figgy Bar" will feature a question-and-answer session for novices, with Leonard Morgenstern as chair for these tutorial conferences.

Since it is not unusual to see 10K or more of new messages on a given day, and this column is limited in size, you are only getting a peek at recent on-line activity. This time, the peek will be into the very lively standards category (Category 10).

Some still may not realize the X3/J14 Technical Committee has made the GEnie Forth RoundTable their home service. X3/ J14 has the task of drafting a ANS standard Forth. Here, the very future of our language isbeing debated with a grandmix of knowledge, wisdom, and humor. This excerpt features a discussion centered around a proposal by Lee Brotzman. I hope it will encourage *you* to get involved.

#### **Category 10, Topic 23, Message 76 Wed Mar 23, 1988 S.W.SQUIRES [scott]**

**Lee,** I have some of the same suggestions thatLeonard does for your file words. How about:

**OPEN** ( addr - - file# )

File# could be a number or a handle or pointer or fcb or whatever would be in keeping with the specific computer/Forth system as long as it is consistent on that system. On a one-file limited system it would just leave the same number. Multiple files have been the norm for some time even in the simple Forth systems I've used. Typical case is reading in one file, manipulating it and writing it back out to another file.

CLOSE (file# - - ) READ ( addr nl file# - - n2 ) WRITE ( addr nl file# - - n2 )

SEEK and FILEPOS would require a file# as well. Would it be more beneficial to provide pointers with the READ and WRITE commands? I.e., READ ( addr nl file-offset file# - - n2 ) The more primitive the words, the more flexible they could be. Same thing with flags - would it just be more straightforward to leave a flag after every disk operation?

How about a create-file function? You'd probably need to provide a size parameter as well as an addr of the naming convention to allow for systems with unexpandable file sizes.

How about a request for the file size? This would allow a program to set aside the correct buffer size and to use the size for any calculations. - Scott

#### **Category 10, Topic 23, Message 77 Thu Mat 24,1988 L.BROTZMAN**  Leonard and Scott,

Jerry Shifrin voiced the same concerns as yours when I uploaded my proposal to the East Coast Forth Board. I'll just reproduce my answer to him here:

Date: 03-23-88 (11:57) Number: 276 To: SYSOP Refer#: 273 From: LEE BROTZMAN Read: YES Subj: HOST FILE ACCESS PROPOSAL Status: PUBLIC MESSAGE

Yes. Jerry, I purposely avoided the subject of multiple files since I think that trying to pass file handles, of reference numbers or whatever, is so system specific that it becomes very difficult to standardize. This proposal is hard enough to get adopted as is; adding system-specific file handles would kill it for sure.

I don't agree that this proposal precludes multiple-file handling however, and let me explain why. I'll use Uniforth for my example, because that's what I know.

In Uniforth there is a user variable called FCB. FCB points to the file handle (file control block, reference buffer, whatever the  $OS$  in question uses) of the current open file. The value of FCB is changed by a set of words called: CHANA, CHANB, etc. To open two files simultaneously, for example, one would do the following:

CHANA OPEN **filel-fth**  CHANB OPEN **file2. fth** 

A word that copies a line of text from one file to another would be something like this:

#### : COPY-LINE ( **copy a line of text** ) ( **from** CHANA **to** CHANB ) CHANA pad 80 RDLINE ( **length** - - )

CHANB pad swap WRLINE **drop** ;

where I have used the Uniforth words RDLINE and WRLINE instead of my proposed words READ and WRITE. The code would be the same in either case.

If the proposal were changed to include file handles, I would anticipate changes like the following:

OPEN  $(- - fcb)$ Open a file and return the file handle.

**L** 

# FUTURE

*announces*  Eight new products based on the **NC4016** 

#### **Future Series products:**

**CPU** board (available 2nd quarter 1988)

- NC4016 (5 MHz standard)
- Stack and data RAM
- Full 128Kbytes of paged main memory
- Power fail detect
- Automatic switching to on board battery backup at power fail
- Psuedo-serial port full compatibility with CM-FORTH and SC-FORTH
- ~ 16Kbytes of EPROM (SC-FORTH, SC-C and CM-FORTH available)

**DisplayIDebugger** board (available 2nd quarter 1988)

*useful for testing and debugging custom hardware* 

- Provides hexadecimal display of the data, address, and B-port
- Indicates status of reset, interupt, WEB, WED, and X-port
- Provides for free running and single step clocking
- Provides the ability to independently drive (write to) the data, address, and B-port directly with user data

#### **110** board (available 2nd quarter 1988)

*for serial communication, interupt handling, event timing, time and date logging and saving system state parameters* 

- Two RS232 serial ports
- Eight level prioritized interupt controller. Each interupt line is individually maskable and resetable. Current pending interupt status is readable.
- Real time clock with 2K of non-volatile RAM
- Three 16-bit timer/counters
- **Extended Memory** board (available 3rd quarter 1988)
	- $\cdot$  Paged memory  $-$  64 Kbytes segments, up to eight segments

**Card Cage** & **Power Supply** (available 3rd quarter 1988)

- Rack mountable card cage with face plates for each slot
- $\cdot$  ±5 volts and ±12 volts supplied
- 72 Pin backplane
- **Disk Drive Controller** board (available 3rd quarter 1988) 3-112 inch floppy and SCSI controllers (for hard disks)

#### **Video** board (available **4th** quarter 1988)

- Will drive Apple Macintosh **II** high resolution (640 x 480) monochrome monitor and PC compatible monochrome monitors
- **AID** & **D/A** board (available **4th** quarter 1988)
	- 12 bit, 1 MHz A/D & D/A converters

#### Future, Inc. P.O. Box 10386 Blacksburg, VA 24062-0386 (703) 552 - 1347

I **Applc is a rcgirtc~ed tndcmuk of Applc Cmptcr. Inc. Mscintosh is a wadcmnrk of Applc Compltcr, Inc. SC-FORTH md SC-C rn products of Silicon Canporcrs.** 

CLOSE  $($ fcb - - $)$ Close the file pointed to by the file handle.

READ ( fcb adr lenl - - len2 ) As before except with file handle.

WRITE ( fcb adr lenl - - len2 ) As before except with file handle.

SEEK, FILEPOS , and WREOF would be changed similarly. Frankly, I don't see much difference in the ultimate use of these words. Returning the file handles means they must be saved somewhere in a variable. So the COPY-LINE above would become:

COPY-LINE FCBl @ pad 80 READ FCB2 @ pad swap WRITE drop ;

(In fact the definition of CHANA is something like: FCBl @ FCB ! and CHANB is FCB2 @ FCB ! for most, but not all operating system interfaces implemented.)

So you see, it isn't difficult to handle multiple files using the proposed word set. Perhaps I should say that in the proposal, in order to make clear what I already thought would be understood implicitly. I keep forgetting that other systems handle things in very different ways. Do you think I should also propose some standard means of file switching? It should be as generic as possible, because the manipulation of file control blocks is different for every operating system, while, in Uniforth at least, the ultimate top-level file operators like those<br>above are uniform.

-------------------------

To continue, I would like to say that I prefer "file-switching" words like CHANA and CHANB to explicit references to file handles, because the explicit method is unnecessary and less self-documenting, and it follows the principle of "hiding data" ála Brodie's *Thinking Forth*.

Leonard, thanks for pointing out the deficiencies in language in my proposal. I see that it must be more carefully written to avoid misinterpretation. When I say CLOSE will "close the file currently open," I should say "...close the file on the current  $file I/O channel" — after I define what a file$  $1/O$  channel is of course.  $\therefore$ 

The definition of READ should say that reading will stop "...when nl bytes of data

have been read, an end-of-file mark is encountered, or in the case of a variable..."

Finally, **as** I said above, my proposal isn't incompatible with "handles," it just assumed they are handled elsewhere (pun intended).

Scott, about file creation: much more than size and name go into file creation, like access method, logical record length, blocking factor, data **type** (binary, character,executable, etc.), protection, and on and on. That's a pretty big can of worms.

A request for file size is a good idea, and something I use a lot. I'll add it to the list.  $-$ Lee

#### **Category 10, Topic 23, Message 78 Thu Mar 24,1988 L.BROTZMAN**  Greg,

**Thanks** for the tip on the proposal. I will **try** to amend the draft in light of the responses above and get it in the mail ASAP. While we're talking about proposals, I asked Martin Tracy whether discussion on my DO LOOP proposal could be postponed until the November TC meeting at Goddard Space Flight Center, since I plan to attend that meeting and would then be available to explain and answer questions. He said I should ask you, so I'm asking. (Actually, if there is a move afoot to go back to Forth-79 DO LOOPS, my proposal is obsolete, which there is a move afoot to go back to Forth-79<br>DO LOOPs, my proposal is obsolete, which<br>is fine with me --- I have no problems with the earlier DO structure).

Sorry about sounding irate re BLOCK in this topic. I really have nothing against BLOCK in host file operations, it has its place. I just don't think that it is a panecea.

My earlier postings about BLOCK in this topic have been (as far as I can recall without digging back into my log files) an effort to make it more compatible with the hosted environment, e.g. "undefined" block length, and releasing restrictions on buffer sizes. These are issues of little importance for standalone systems, but they could make life with BLOCK under an operating system a whole lot easier.

I don't think I ever said BLOCK wasn't suitable toaccess adatabase, just that it isn't the only suitable way. I expressed this explicitly in my last two messages, and I tried to be accommodating about saying that there are indeed times when BLOCK is the way to go  $-$  at least, that's what I wanted to say. (Damn electronic communications... bad E-mail, bad!)

Off the top of my head, the theoretical limit on throughput of a CD ROM drive is roughly 150 Kilobits/sec. I have not amlyzed our system **as** to actual throughput (we have to make the disk first!), but if you have friends at JPL, the guy to ask there is Mike Martin of the Planetary Data Systems Group. He has produced two CDROMs of astronomical images and character-table data, and has written software to support it on IBM PC/AT/XT clones under MS-DOS. He told me that his throughput on the PC rivals that of an unloaded VAX reading from a hard disk, but VMS is such a dog that I won't venture to interpret that statement.

The FITS files will be random access on the CD ROM. I would much prefer heavily indexed, flat text files but FITS has been foisted on me by NASA. Our first disk is simply a test of the CD ROM as storage and distribution medium, and FITS as a diskbased interchange format (currently, FITS is primarily for tapes, not disks, although several observatories have done some good work with disk-FITS already). The production schedule for this disk is too tight to allow more than minimal indexing for a few files (i.e., about 30 catalogs, totalling more than 50 files and **400**  Mbytes; final selection isn't set until mid-May). Subsequent disks, assuming that funding is continued, will include index files into the FITS formatted data, and more sophisticated data-base software. By that time, I hope to have the Forth software advanced enough to stave off the higherups that think it should be in C.

You're right that the slow seek times are a real pain. Users are more than willing to put up with it, however, to get up to 600 Mbytes of direct-access storage on their PCs, all in one place at arelatively low cost. Drives are running about \$700, and most **CDROMapplicationdisksareabout\$100-**  Drives are running about \$700, and most<br>
CD ROM application disks are about \$100-<br>
200 — ours will be distributed for cost of  $200$  — ours will be distributed for cost of media only, of course — \$40-50 at most. There are now a few vendors of drives that claim to cut the seek time by quitea bit, but I haven't seen the spec sheets yet. -Lee

P.S. Touché, JAX. A full-blown, Forthbased workstation environment couldn't end up any weirder or more esoteric than Unix, and that's pretty popular nowadays. Keep on trucking.

#### **Category 10, Topic 23, Message 79 Thu Mar 24,1988 S.W.SQUIRES [scott] Lee,**

I'd still prefer an explicit means of selecting a file. This would allow a variable (or better yet a TO-type variable) with adescriptive name for that particular program. (i.e. SOURCE, DESTINATION, AC-COUNTS, etc.) The potential problem with using the CHANA / CHANB is that the FCB is set until it is changed again. By looking at the source code for aprogram that did file access, you'd have to look back and determine what set it the last time, if you didn't do it in the actual worddoing the fileaccess. Likewise, debugging could be confusing if FCB was set by astray word. By passing the FCB (or file#) explicitly, the program can actually become more readable. Also, the usage is up to the programmer and he can use arrays or other structures if he desires. -Scott

#### **Category 10, Topic 23, Message 80 Fri Mar 25,1988 J.SHIFRIN**

Lee, I know I'll get confused trying to respond here and on the ECFB, but I still don't think your files proposal is very solid. Nothing against UniForth, but I think the CHANMCHANB approach is both a kludge and a bit bizarre. Also, I believe it falls apart in a multitasking enviroment. I don't care what's passed as a file identifier, but I think in a multitasking enviroment. I don't care<br>what's passed as a file identifier, but I think<br>it should be a single stack item - an address or i.d. number which uniquely refers to something (FCB, HCB, DCB, filename), implementation dependent, to describe the file being operated on

[Sorry about the awkward prose  $-1$ hate theGEnie editor and didn't want to get into it for cleanup. Should've composed this offline!]

#### **Category 10, Topic 23, Message 81 Sat Mar 26, 1988 G.BAILEY1 [ATHENA]**

Lee, your proposal (known as **TP88-038)** is in the pile for consideration at the May TC meeting, and I will state your request to postpone its consideration as a motion to commit it to the group that is working on control structure and looping issues. We will probably convene that group at least once in Rochester and it is probable that this group will not have concrete recommendations for some time. Unfortunately, it is difficult to indicate your willingness to

#### (McBrien's screens, from page 22.)

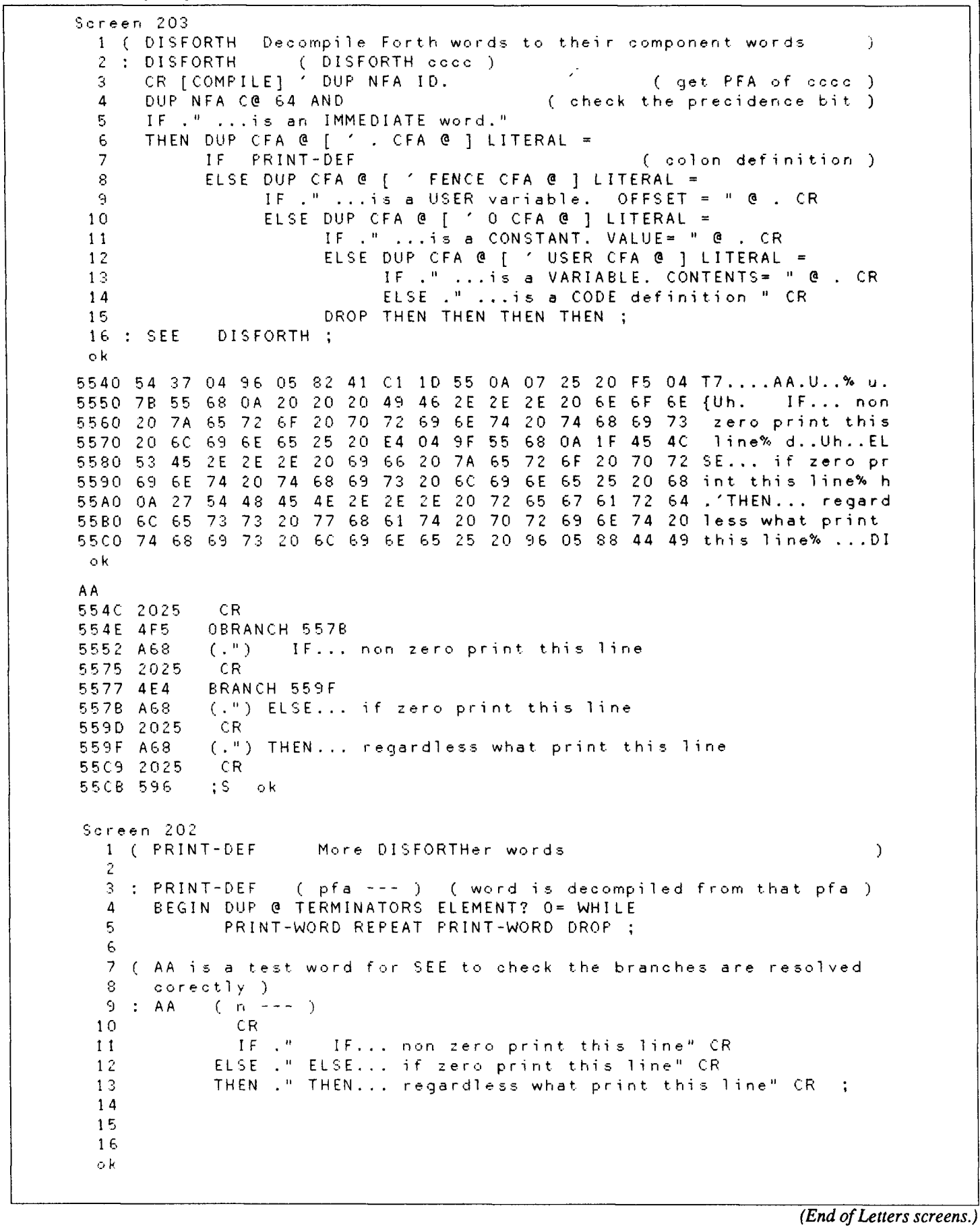

```
(Hoselton's screens, from page 18.)
```

```
23
      9
                                                                      N. SONS
8 \ .SONS
4
                                                                      Display the name of the addressed OBJECT.
2: me(Sn - )3 CR SPACES ME BODY) NAME, ID:
 4
                                                                      Display the name of the addressed OBJECT and, indented
5 MASTER METHOD: (.SDNS) (S n -- )
6 DUP ME 2+ 2 YOBJECT
                                                                      the names of all his descendent OBJECTs. This is a recursive
                                                                      routine. "LATE BINDING" is very useful here.
 \overline{7}BEGIN @ DUP WHILE 2DUP 4 - (.SONS) REPEAT
8 2DROP:
9
                                                                      Display the name of the current OBJECT and all his
10 MASTER METHOD: . SONS ( -- )
                                                                      descendents.
11 0 吨 (.SONS);
12<sup>°</sup>13 HASTER METHOD: . ONE
                                                                      Display the name of the current OBJECT.
14 4 . NE:
15^{24}-10
 0 \ Testing & demonstration
                                                                      \ Testing & demonstration
 \mathbf{I}2 MASTER OBJECT: VEHICLE
                                                                      A "superclass" of vehicle types
 \mathbf{R}A METHOD for finding the number of wheels for a
 4 VEHICLE METHOD: #WHEELS 8 >SUPER 0;
                                                                        grandson of VEHICLE.
 5.
                                                                      An OBJECT whose immediate descendants have no wheels
 6 VEHICLE OBJECT: BOAT
                              \bullet,
                                                                      An OBJECT whose immediate descendants have 4 wheels
 7 VEHICLE OBJECT: CAR
                              4,
                                                                      An OBJECT whose immediate descendents have 3 wheels
 8 VEHICLE OBJECT: TRICYCLE 3,
 9
10 CAR OBJECT: GREEN-MONSTER
                                                                      a famous car
11 BOAT OBJECT: QUEEN-MARY
                                                                      a famous boat (Well, really it's a ship)
12 \text{ }\mathcal{S}How many wheels does the QUEEN-MARY have ?
13 DUEEN-MARY #WHEELS .
                                                                      How many wheels does the GREEN-MONSTER have?
14 SREEN-MONSTER #WHEELS .
                                                                      Never say CAR #WHEELS . (#WHEELS isn't written for that.)
15
                                                                         25
      -11
                                                                      \ Testing & demonstration
 0 \ Testing & demonstration
 \mathbf{1}A new example: AUTOMOBILE
 2 MASTER OBJECT: AUTOMOBILE
                                                                      Note that this AUTOMOBILE is not a son of VEHICLE.
 \overline{\mathbf{z}}\DeltaWe're on a new subject.
 \overline{5}6 AUTOMOBILE METHOD: OBJECT: (S n -- )
                                                                      AUTOMOBILE type OBJECT's aren't cuite the same as oroinary
 \overline{7}CREATE OBJECT) \ Build links
                                                                      OBJECT's. They have some extra data appended.
                                                                      To define an AUTOMOBILE OBJECT, the miles-per-gallon for
  \pmb{8}\ 8) Odometer mileage
      \theta,
  9
                         \ 10) Ocometer mileage @ last fillup
                                                                   that OBJECT must be on the stack.
      8,
 10\ 12) pas in tank
      \mathbf{0},
 11\ 14) miles-per gallon
      \sim 1.000 \sim12131415
```

```
26.
      -12
                                                                        \ Testing & demonstration
2 \ Testing & demonstration
\mathbf{1}2 AUTOMOBILE METHOD: DRIVE (S, n - \cdot)To drive our AUTOMOBILE n miles, we first check our range,
\overline{3}14 ) OBJECT @ 12 ) OBJECT @ #
                                        ( qas*mpg=range ) MIN
                                                                        ( gas times miles-per-gallon ) to see how far we can go.
      DUP 8 YOBJECT +!
\ddot{4}( increment odometer )
                                                                        Then we increment our odometer reading, decrease our fuel
\overline{5}DUP 14 YOBJECT @ / NEGATE 12 YOBJECT +!
                                                                        and report just how far we drove.
      ." I'm driving " . ." miles " ;
 6
\overline{7}8 AUTOMOBILE METHOD: TELL-GAS (S -- )
                                                                        Report the fuel in the tank.
9
      12 ) OBJECT @ CR
      ." I HAVE " . . " SALLONS IN MY TANK " ;
10
1112 AUTOMOBILE METHOD: FILL-GAS (S n -- )
                                                                        Add fuel to the tank.
     12 ) ORJECT +! ME TELL-GAS ;
13<sup>°</sup>In a more complicated example, we might check the cas tank
14
                                                                        capacity, reduce the driver's cash, etc.
1513
                                                                           27
                                                                        \ Testing & demonstration
 8 \ Testing & demonstration
 \mathbf{1}2<sub>7</sub>AUTOMOBILE OBJECT: RACER
                                                                         High performance, seven miles-per-gallon.
 3 23 AUTOMOBILE OBJECT: SLOW-POKE
                                                                        Low performance, twenty-three miles-per-gallon.
 4
 5 SLOW-POKE METHOD: TELL-GAS CR . " It's a secret! " ;
                                                                        Some privacy for SLOW-POKE
 \epsilonThis shows that different objects can use the same MESSAGE
                                                                         name to produce different results.
 \overline{7}8 \S
 q
                                                                         Put some gas in the tank.
10 13 RACER FILL-GAS
11 100 RACER DRIVE
                                                                        Drive for a while.
12 RACER TELL-GAS
                                                                         Report gas remaining.
13 SLOW-POKE TELL-GAS
14
15
```
#### **Evaluation**

I searched for an object-Forth support routine that met these objectives, but I didn't find any that really suited me. Neon provides some fine object tools, but it has changed so much that it isn't Forth any more. Vocabulary-based implementations of object Forth can be slow, and none that I examined support late binding. So, I wrote my own object Forth.

Rather than supporting an explicit class construction, this routine supports inheritance by causing each object to be the "son" of some other object. "Brother" and "cousin" objects can inherit data, data structure, and methods from the common "ancestors."

There don't seem to be any bugs left, but there is a "feature" I don't like: it is easy to misuse a method. A method might be designed only to be inherited. It might not work at all with the original object, but it is still possible to make that request. Another warning: don't use a name for a message if that name has already been used for something else. There is very little error checking; when you ask for a mistake, you usually get one.

#### **Summary**

Here is a fast, late binding, and free object-Forth support routine. It runs under Laxen and Perry's public-domain F83. Now you possess Forth, the world's most powerful programming language. and support for one of the world's most powerful conceptual tools: object-oriented programming.

Rick Hoselton is a professional Forth programmer with General Information Technologies, Inc. His work with Forth spans the last six of his seventeen years spent as a full-time computer professional.

YES, THERE IS A BETTER WAY A FORTH THAT ACTUALLY DELIVERS ON THE PROMISE

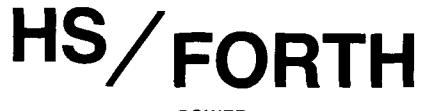

#### | POWER<br>|

In HS/FORTH's compilation and execution speeds are<br>|- unsurpassed. Compiling at 20,000 lines per minute, it compiles faster than many systems link. For real jobs execution speed is unsurpassed as well. Even nonoptimized programs run as fast as ones produced by most **C** compilers. Forth systems designed to fool benchmarks are slightly faster on nearly empty do loops, but bog down when the colon nesting level approaches anything useful, and have much greater memory overhead for each definition. Our optimizer gives assembler language performance even for deeply nested definitions containing complex data and control structures.

HS/FORTH provides the best architecture, so good that another major vendor "cloned" (rather poorly) many of its features. Our Forth uses all available memory for both programsand data with almost no execution time penalty, and very little rnemory overhead. None at all for programs smaller than 20OkB. And you can reslze segments anytime, without a system regen. With the GigaForth option, your programs transparently enter native mode and expand into 16 Meg extended memory or agigabyteof virtual, and run almost as fast as in real mode.

Benefits beyond speed and program size include word redefinition at any time and vocabulary structures that can be changed at will, for instance from simple to hashed, or from 79 Standard to Forth 83. You can behead word names and reclaim space at any time. This includes automatic removal of a colon definition's local variables.

Colon definitions can execute inside machine code primitives, great for interrupt & exception handlers. Multi-cfa words are easily implemented. And code words become incredibly powerful, with multiple entry points not requiring jumps over word fragments. One of many reasons our system is much more compact than its immense dictionary (1600 words) would imply.

#### INCREDIBLE FLEXIBILITY

The Rosetta Stone Dynamic Linker opens the world of utility libraries. Link to resident routines or link & remove routines interactively. HS/FORTH preserves relocatability of loaded libraries. Link to BTRIEVE METAWIN-DOWS HALO HOOPS ad infinitum. Our call and data structure words provide easy linkage.

HSIFORTH runs both 79 Standard and Forth 83 programs, and has extensions covering vocabulary search order and the complete Forth 83 test suite. It loads and runs all FIG Libraries, the maln difference being tney load and run faster, and you can develop larger applications than with any other system. We like source code in text files, but support both file and sector mapped Forth block interfaces. Both line and block file loading can be nested to any depth and Includes automatic path search.

#### FUNCTIONALITY

More important than how fast a system executes, is whether it can do the job at all. Can it work with your computer. Can it work with your other tools. Can it transform your data into answers. A language should be complete on the first two, and minimlze the unavoidable effort required for the last.

HSIFORTH opens your computer like no other lanquage. You can execute function calls. DOS commands, other programs interactively, from definitions, or even from files being loaded. DOS and BlOS function calls are well documented HS/FORTH words, we don't settle for giving you an INTCALL and saying "have at it". We also include both fatal and informative DOS error handlers, installed by executing FATAL or INFORM.

HS/FORTH supports character or blocked, sequential or random I/O. The character stream can be received from/sent to console, file, memory, printer or com port. We include a communications plus upload and download utility, and foreground/background music. Display output through BIOS for compatibility or memory mapped for speed.

Our formatting and parsing words are without equal Integer, double, quad, financial, scaled, time, date, float ing or exponential, all our output words have string formatting counterparts for building records. We also provide words to parse all data types with your choice of field definition. HS/FORTH parses files from any language. Other words treat files like memory, nn@H and nn!H read or write from/to a handle (file or device) as fast as possible. For advanced file support, HS/FORTH easily links to BTRIEVE, etc.

HS/FORTH supports text/graphic windows for MONO thru VGA. Graphic drawings (line rectangle ellipse) can be absolute or scaled to current window size and clipped, and work with our penplot routines While great for plotting and line drawing, it doesn't approach the capabilities of Metawindows (tm Metagraphics). We use our Rosetta Stone Dynamic Linker to interface to Metawindows. HS/FORTH with MetaWindows makes an unbeatable graphics system. Or Rosetta to your own preferred graphics driver.

HS/FORTH provides hardware/software floating point, including trig and transcendentals. Hardware fp covers full range trig, log, exponential functions plus complex and hyperbolic counterparts, and all stack and comparlson ops. HS/FORTH supports all 8087 data types and works In RADIANS or DEGREES mode. No coprocessor? No problem. Operators (mostly fast machine code) and parse/format words cover numbers through 18 digits. Software fp eliminates conversion round off error and minimizes conversion time.

Single element through 4D arrays for all data types including complex use multiple cfa's to improve both performance and compactness.  $Z = (X-Y)/(X+Y)$  would be coded:  $XY - XY + I$  IS Z (16 bytes) instead of:  $X @$ Y @ - X @ Y @ + / Z ! (26 bytes) Arrays can ignore 64k boundaries. Words use SYNONYMs for data type independence HSIFORTH can even prompt the user for retry on erroneous numeric input.

The HS/FORTH machine coded string library with up to 3D arrays is without equal. Segment spanning dynamic string support includes insert, delete, add, find, replace, exchange, save and restore string storage

Our minimal overhead round robin and time slice multitaskers require a word that exits cleanly at the end of subtask execution. The cooperative round robin multitasker provides individual user stack segments as well as user tables. Control passes to the next task/user whenever desired.

#### APPLICATION CREATION TECHNIQUES

HS/FORTH assembles to any segment to create stand alone programs of any size. The optimizer can use HS FORTH as a macro library, or complex macros can be built as colon words. Full forward and reverse labeled branches and calls complement structured flow control. Complete syntax checking protects you. Assembler programming has never been so easy.

The Metacompller produces threaded systems from a few hundred bytes, or Forth kernels from 2k bytes. With it, you can create any threading scheme or segmentation architecture to run on disk or ROM.

You can turnkey or seal HS/FORTH for distribution, with no royalties for turnkeyed systems. Or convert for ROM In saved. sealed or turnkeyed form

HS/FORTH includes three editors, or you can quickly shell to your favorite program editor. The resident full window editor lets you reuse former command lines and save to or restore from a file. It is both an indispensable development ald and a great user interface. The macro editor provides reuseable functions, cut, paste, file mergeand extract, sesslon log, and RECOMPILE. Our full screen Forth editor edits file or sector mapped blocks.

Debug tools include memory/stack dump, memory map, decompile, slngle step trace, and prompt options. Trace scope can be limited by depth or address

HS/FORTH lacks a "modular" compilation environment. One motivation toward modular compilation is that, with conventional compilers, recompiling an entire application to change one subroutine is unbearably slow. HS/FORTH compiles at 20,000 lines per minute.  $f$ aster than many languages link $-$  let alone compile! The second motivation is linking to other languages. HS/FORTH links to foreign subroutines dynamically. HS/FORTH doesn't need the extra layer of files, or the programs needed to manage them. With HS/FORTH you have source code and the executable file. Period.  $\sim$ Development environments" are cute, and necessary for unnecessarily complicated languages. Simplicity is so much better

#### HSIFORTH Programming Systems

Lower levels include all functions not named at a higher level. Some functions available separately.

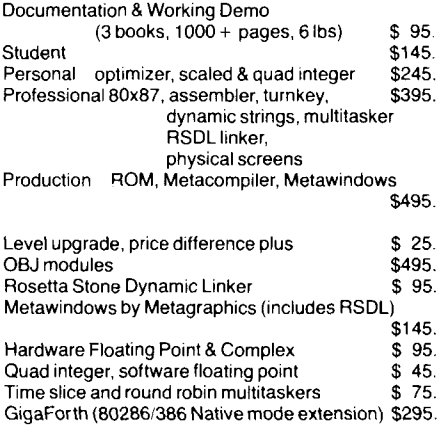

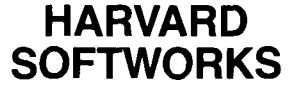

PO BOX 69 SPRINGBORO, OH 45066 (513) 748-0390

# FIG **CHAPTERS**

The FIG Chapters listed below are currently registered as active with regular meetings. If your Chapter listing is missing or incorrect, please contact Kent Safford at the the FIG office's Chapter Desk. This listing will be updated in each issue of *Forth Dimensions.* If you would like to begin a FIG Chapter in your area, write to the Chapter Desk for a "Chapter Kit and Application." Forth Interest Group, P.O. Box 8231, San Jose, California 95155

**U.S.A.**  ALABAMA Huntsville Chapter Tom Konantz (205) 881-6483

ALASKA Kodiak Area Chapter Horace Simmons (907) 486- 5049

ARIZONA Phoenix Chapter 4th Thurs., 7:30 p.m. Dennis L. Wilson (602) 956-7578

ARKANSAS Central Arkansas Chapter Little Rock 2nd Sat.. 2 p.m. & 4th Wed., 7 p.m. Jungkind Photo, 12th & Main Gary Smith (501) 227-7817

CALIFORNIA Los Angeles Chapter 4th Sat., 10 a.m. Hawthorne Public Library 12700 S. Grevillea Ave. Phillip Wasson (213) 649-1428 North Bay Chapter 2nd Sat., 10 a.m. Forth, **A1**  12 Noon Tutorial, 1 p.m. Forth South Berkeley Public Library George Shaw (415) 276-5953

Orange County Chapter 4th Wed., 7 p.m. Fullerton Savings Huntington Beach Noshir Jesung (714) 842-3032

San Diego Chapter Thursdays, 12 Noon Guy Kelly (619) 454-1307

Sacramento Chapter 4th Wed., 7 p.m. 1798-59th St., Room A Tom Ghormley (916) 444-7775

Silicon Valley Chapter 4th Sat., 10 a.m. H-P Cupertino Bob Barr (408) 435-1616

Stockton Chapter Doug Dillon (209) 931-2448

COLORADO Denver Chapter 1st Mon., 7 p.m. Clifford King (303) 693-3413

CONNECTICUT Central Connecticut Chapter Charles Krajewski (203) 344- 9996

**· FLORIDA** Southeast Florida Chapter Coconut Grove Area John Forsberg (305) 252-0108

Tampa Bay Chapter 1st Wed., 7:30 p.m. Teny McNay (813) 725- 1245 GEORGIA Atlanta Chapter 3rd Tues., 6:30 p.m. Western Sizzlen, Doraville Nick Hennenfent (404) 393-3010

ILLINOIS Cache Forth Chapter Oak Park Clyde W. Phillips. Jr. (3 12) 386- 3147

Central Illinois Chapter Urbana Sidney Bowhill (217) 333-4150

INDIANA Fort Wayne Chapter 2nd Tues., 7 p.m. **UP** Univ. Campus, B71 Neff Hall Blair MacDermid (219) 749- 2042

IOWA Central Iowa FIG Chapter 1st Tues., 7:30 p.m. Iowa State Univ., 214 Comp. Sci. Rodrick Eldridge (5 15) 294-5659

Fairfield FIG Chapter 4th Day, 8:15 p.m. Gurdy Leete (515) 472-7077

MASSACHUSETTS Boston Chapter 3rd Wed., 7 p.m. Honeywell 300 Concord, Billerica Gary Chanson (617) 527-7206

MICHIGAN Detroit/Ann Arbor Area 4th Thurs. Tom Chrapkiewicz (3 13) 322- 7862

MINNESOTA MNFIG Chapter Minneapolis Even Month, 1st Mon., 7:30 p.m. Odd Month, 1st Sat., 9:30 a.m. Vincent Hall, Univ. of **MN**  Fred Olson (612) 588-9532

MISSOURI Kansas City Chapter  $4th$  Tues.,  $7p.m.$ Midwest Research Institute MAG Conference Center Linus Orth (913) 236-9189

St. Louis Chapter 1st Tues., 7 p.m. Thornhill Branch Library Robert Washam 91 Weis Drive Ellisville, MO 6301 1

NEW JERSEY New Jersey Chapter Rutgers Univ.. Piscataway Nicholas Lordi (201) 338-9363

NEW MEXICO Albuquerque Chapter 1st Thurs., 7:30 p.m. Physics & Astronomy Bldg. Univ. of New Mexico Jon Bryan (505) 298-3292

NEW YORK FIG, New York 2nd Wed., 7:45 p.m. Manhattan Ron Martinez (212) 866-1 157

Rochester Chapter Monroe Comm. College Bldg. 7, Rm. 102 Frank Lanzafame (716) 462- 3398

· NORTH CAROLINA **Raleigh Chapter** Frank Bridges (919) 552-1357

 $.0HIO$ **Cleveland Chapter**  $4th$  Tues.,  $7 p.m.$ Chagrin Falls Library Gary Bergstrom (216) 247-2492

**Davton Chapter** 2nd Tues. & 4th Wed., 6:30 p.m. CFC. 11 W. Monument Ave. #612 Gary Ganger (513) 849-1483

 $\cdot$  OKLAHOMA Central Oklahoma Chapter 3rd Wed., 7:30 p.m. Health Tech. Bldg., OSU Tech. Larry Somers 2410 N.W. 49th Oklahoma City, OK 73112

 $\cdot$  OREGON **Willamette Valley Chapter** 4th Tues., 7 p.m. Linn-Benton Comm. College Pann McCuaig (503) 752-5113

· TENNESSEE **East Tennessee Chapter** Oak Ridge 2nd Tues., 7:30 p.m. Sci. Appl. Int'l. Corp., 8th Fl 800 Oak Ridge Turnpike Richard Secrist (615) 483-7242

· TEXAS **Austin Chapter** Matt Lawrence PO Box 180409 Austin, TX 78718

**Houston Chapter** 3rd Mon., 7:45 p.m. Intro Class 6:30 p.m. Univ. at St. Thomas Russell Harris (713) 461-1618

 $\cdot$ UTAH North Orem Chapter Ron Tanner 748 N. 1340 W. Orem. UT 84057

· VERMONT **Vermont Chapter** Vergennes 3rd Mon., 7:30 p.m. Vergennes Union High School RM 210, Monkton Rd. Hal Clark (802) 453-4442

• VIRGINIA **First Forth of Hampton Roads** William Edmonds (804) 898-4099

**Richmond Forth Group** 2nd Wed., 7 p.m. 154 Business School Univ. of Richmond Donald A. Full (804) 739-3623

· WISCONSIN **Lake Superior Chapter** 2nd Fri., 7:30 p.m. 1219 N. 21st St., Superior Allen Anway (715) 394-4061

**MAD Apple Chapter Bill Horton** 502 Atlas Ave. Madison, WI 53714

**INTERNATIONAL · AUSTRALIA Melbourne Chapter** 1st Fri., 8 p.m. Lance Collins 65 Martin Road Glen Iris, Victoria 3146 03/29-2600

**Sydney Chapter** 2nd Fri., 7 p.m. John Goodsell Bldg., RM LG19 Univ. of New South Wales Peter Tregeagle 10 Binda Rd., Yowie Bay 2228 02/524-7490

· BELGIUM **Belgium Chapter** 4th Wed., 8 p.m. Luk Van Loock Lariksdreff 20 2120 Schoten 03/658-6343

**Southern Belgium Chapter** Jean-Marc Bertinchamps Rue N. Monnom. 2 B-6290 Nalinnes 071/213858

• CANADA Northern Alberta Chapter 4th Sat., 1 p.m. N. Alta. Inst. of Tech. Tony Van Muyden (403) 962-2203

Southern Ontario Chapter Quarterly, 1st Sat., Mar., Jun., Sep., Dec., 2 p.m. Genl. Sci. Bldg., RM 212 McMaster University Dr. N. Solntseff (416) 525-9140 x3443

**Toronto Chapter** John Clark Smith PO Box 230, Station H Toronto, ON M4C 5J2

**Vancouver Chapter** Don Vanderweele (604) 941-4073

· ENGLAND **Forth Interest Group-UK** London 1st Thurs., 7 p.m. Polytechnic of South Bank **RM** 408 Borough Rd. D.J. Neale 58 Woodland Way Morden, Surry SM4 4DS

· FRANCE **French Language Chapter** Jean-Daniel Dodin 77 Rue du Cagire 31100 Toulouse  $(16-61)44.03.06$ 

• HOLLAND **Holland Chapter** Adriaan van Roosmalen Heusden Houtsestraat 134 4817 We Breda 31 76 713104

 $\cdot$  ITALY **FIG** Italia Marco Tausel Via Gerolamo Forni 48 20161 Milano 02/435249

**• JAPAN Japan Chapter** Toshi Inoue Dept. of Mineral Dev. Eng. University of Tokyo 7-3-1 Hongo, Bunkyo 113 812-2111 x7073

· NORWAY **Bergen Chapter** Kiell Birger Faeraas, 47-518-7784

**· REPUBLIC OF CHINA**  $(R.O.C.)$ Ching-Tang Tzeng PO Box 28 Lung-Tan, Taiwan 325

· SWEDEN **SweFIG** Per Alm 46/8-929631 - SWITZERLAND **Swiss Chapter** Max Hugelshofer ERNI & Co., Elektro-Industrie Stationsstrasse 8306 Bruttisellen 01/833-3333

**SPECIAL GROUPS** • NC4000 Users Group John Carpenter (415) 960-1256

#### **NOW FOR IBM PC, XT, AT, PS2** AND TRS-80 MODELS 1, 3, 4, 4P

### The Gifted **Computer**

- Buy MMSFORTH before year's end. to let your computer work harder and faster
- $\overline{2}$ Then MMS will reward it (and you) with the MMSFORTH GAMES DISK, a \$39.95 value which we'll add on at no additional charge!

**MMSFORTH** is the unusually smooth and complete Forth system with the great support. Many programmers report four to ten times greater productivity with this outstanding system, and MMS provides advanced applications programs in Forth for use by beginners and for custom modifications. Unlike many Forths on the market, MMSFORTH gives you a rich set of the instructions, editing and debugging tools that professional programmers want. The licensed user gets continuing, free phone tips and a **MMSFORTH Newsletter is available.** 

The MMSFORTH GAMES DISK includes arcade games (BREAKFORTH, CRASH-FORTH and, for TRS-80, FREEWAY),<br>board games (OTHELLO and TIC-TAC-FORTH), and a top-notch CRYPTO-<br>QUOTE HELPER with a data file of coded messages and the ability to encode your own. All of these come with Forth source code, for a valuable and enjoyable demonstration of Forth programming techniques

Hurry, and the GAMES DISK will be our free gift to you. Our brochure is free, too, and our knowledgeable staff is ready to answer your questions. Write. Better yet, call 617/653-6136.

# and a free gift!

#### **GREAT FORTH:**

\$179.95\* MMSFORTH V2.4 The one you've read about in FORTH: A TEXT & REFERENCE. Available for IBM PC/XT/AT/PS2 etc., and TRS-80 M.1, 3 and 4

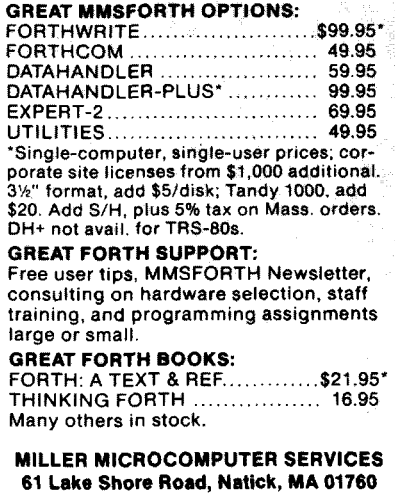

(617/653-6136, 9 am - 9 pm)

(Data Structures, from page 14.)

tier of operations is a virtue of Forth. Charles Moore preserved a great deal of flexibility by manipulating values in steps: an object in memory is fetched to the stack, converted to a cell-length object (or multiples thereof), processed by whatever postfix operators are available to the object's supertype (you might say there are only two types at this point: doubles and cells), and then stored with the correct operators (back to three data types).

#### Conclusion

Other languages don't support the creation of new data types; they leave you with a small vocabulary of basic types and methods from which to build compound types such as records. The basic type vocabulary also tends to be a minimal one. Each of the few basic types available is usually quite different from the others. Contrast this with Forth, where you can create a dozen string data types if you need them. And within twelve different applications, you may find yourself needing them.

Forth doesn't presume to have discovered all the basic data objects or types needed to solve your problems. With its limited but extensible base. Forth provides the opportunity to create just the data type or data object you need.

Copyright © 1988 by Mike Elola. All rights reserved

Mike Elola is a published Forth programmer and a full-time writer at Apple Computer. Over the years, Mike feels, Forth has tricked him into believing that he is a computer scientist.

#### (Editorial, from page 3.)

tors of the Forth Interest Group. Under his leadership, the 1988 Forth National Convention ("The 1988 Real-Time Programming Convention," featuring banquet speaker Jef Raskin and keynote speaker Ray Duncan) will be held November 18 -19 in Anaheim, California (across from Disneyland). Los Angeles and Orange County have local FIG members with the expertise, professionalism, and energy to lend to an exciting event. We are looking forward to traveling there, and hope to see you there. Bring along your computer and favorite language, too: the black-belt programmers contest offers a \$1000 prize write to FIG for a copy of the rules.

—Marlin Ouverson

Editor

#### (GEnie, from page 31.)

accept the Forth-79 definition in our audit trail, and unless someone generates a proposal to that effect there is no way it can even be considered. If you consider the Forth-79 loop behavior to be equally desirable, there is absolutely nothing wrong with submitting a separate proposal to that effect. There are plentiful cases where a submitter finds two mutually exclusive changes equally acceptable, and in such a case two proposals are easier to work with than would be a single proposal outlining two possibilities. Cheers —Greg.

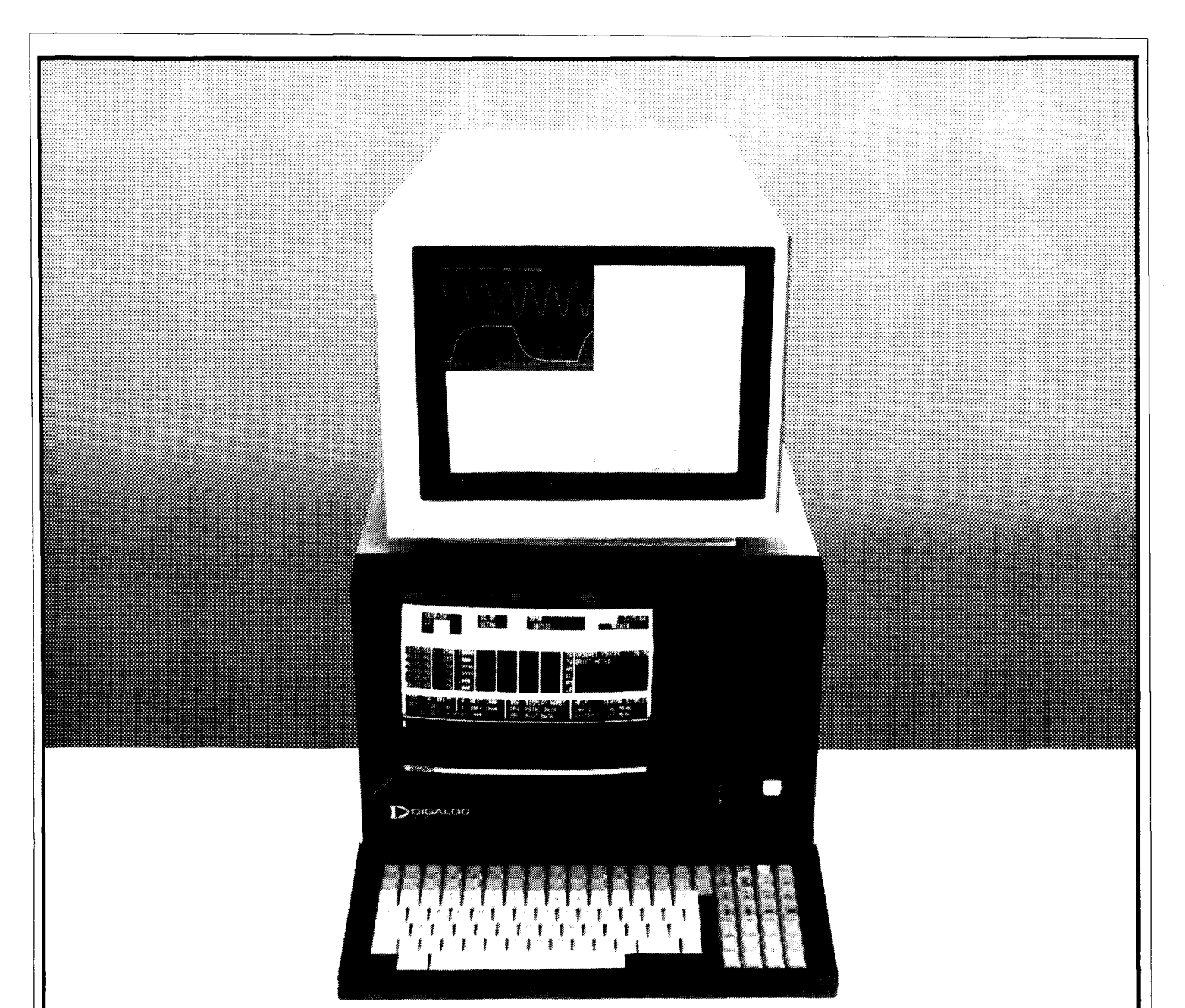

## **Investigate career opportunities with Digalog**

#### **Experience: Interests:**

- $\cdot$  > 5 yrs programming, 3 yrs Forth  $\cdot$  Software Product design
- 
- 
- Strong hardware background

- 
- Realtime instrumentation & Control Applications language development
- Linear algebra, Z transforms, **Automotive or aerospace laboratories** 
	- state space **Relocating to Ventura, California**

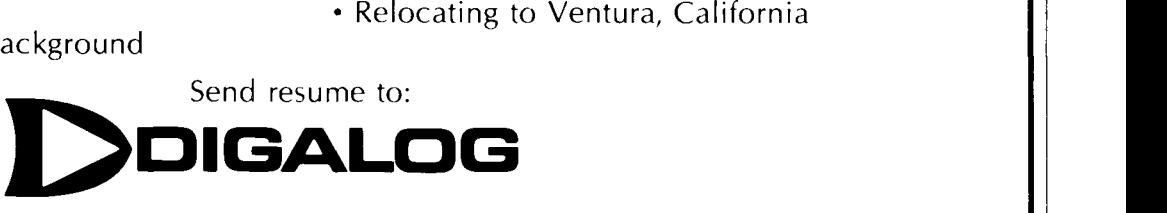

Digalog Corporation • PO Box 3315 • Ventura, CA 93006-3315 • 805/644-9928

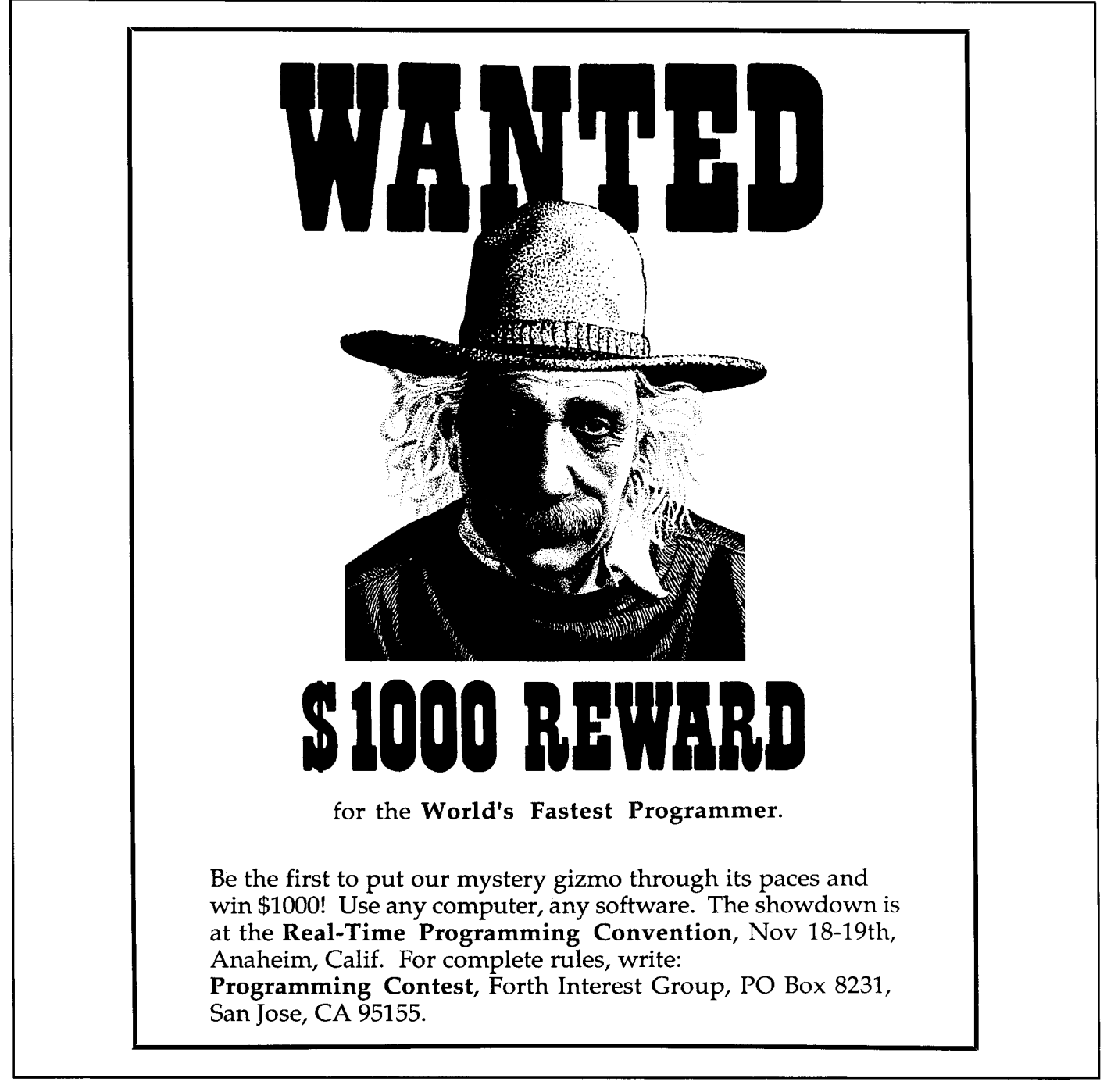

**Forth Interest Group**  P.O.Box **823 1**  San Jose, CA 95155

**Second Class Postage Paid at San Jose, CA**